## **Список регистров глобальных переменных:**

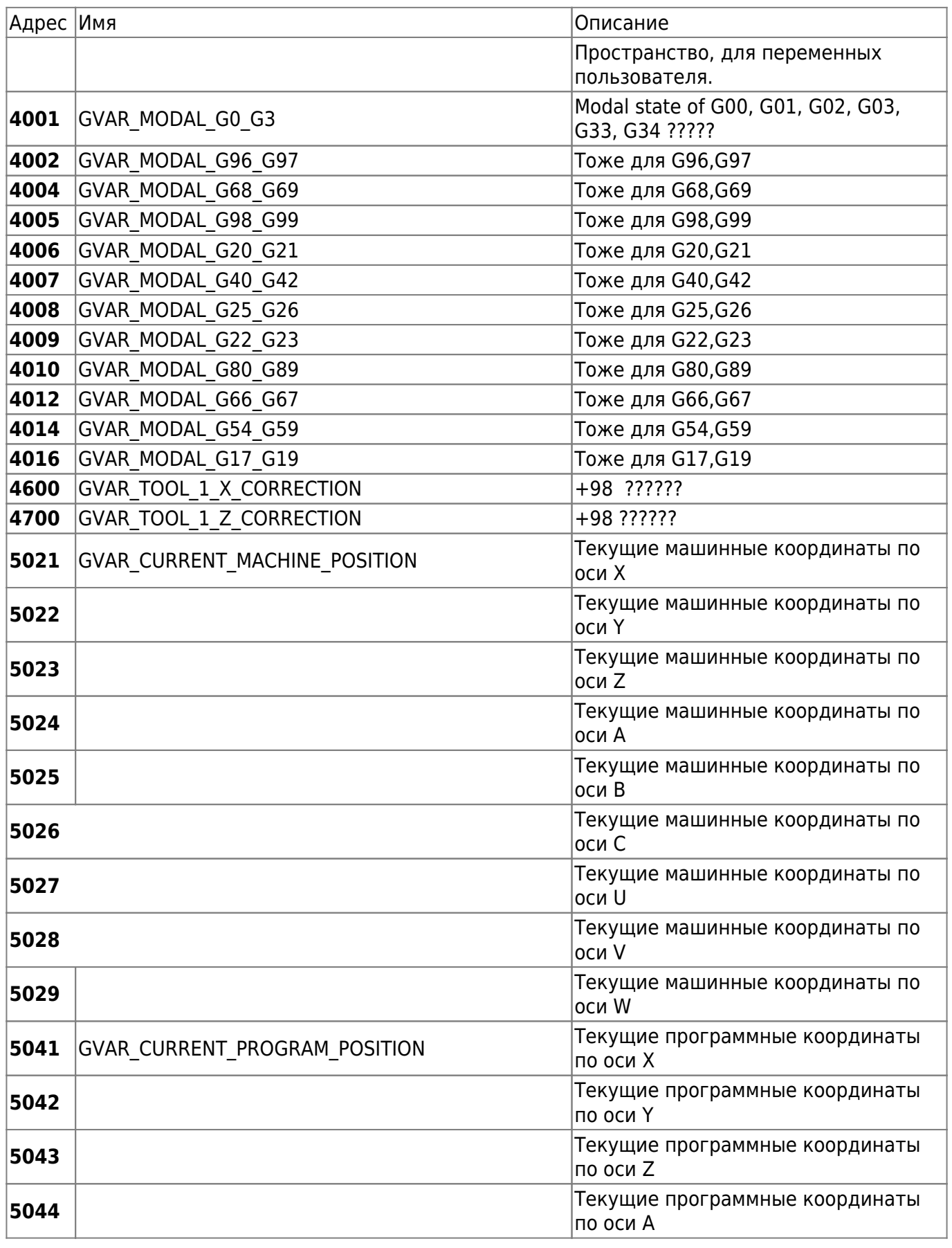

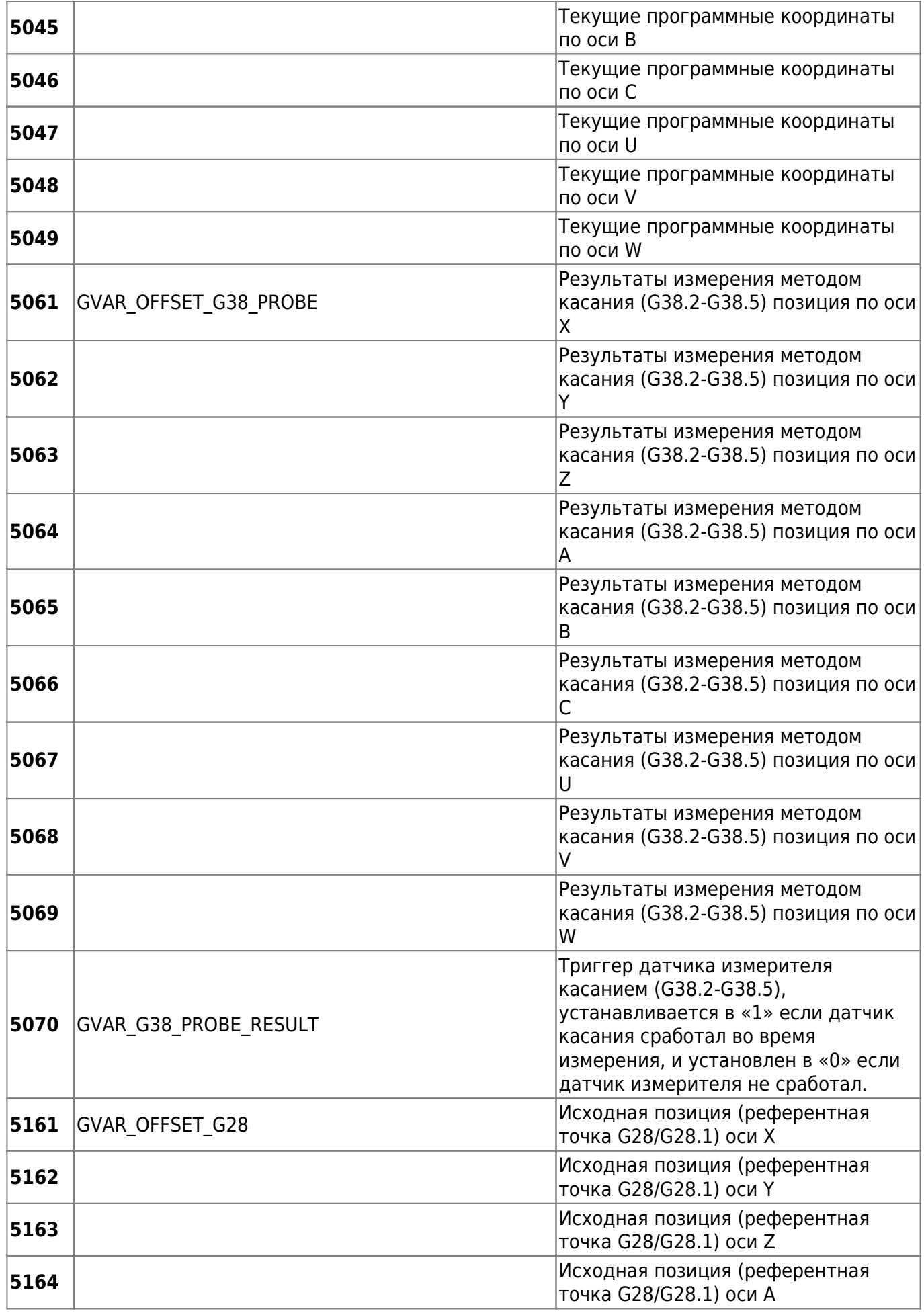

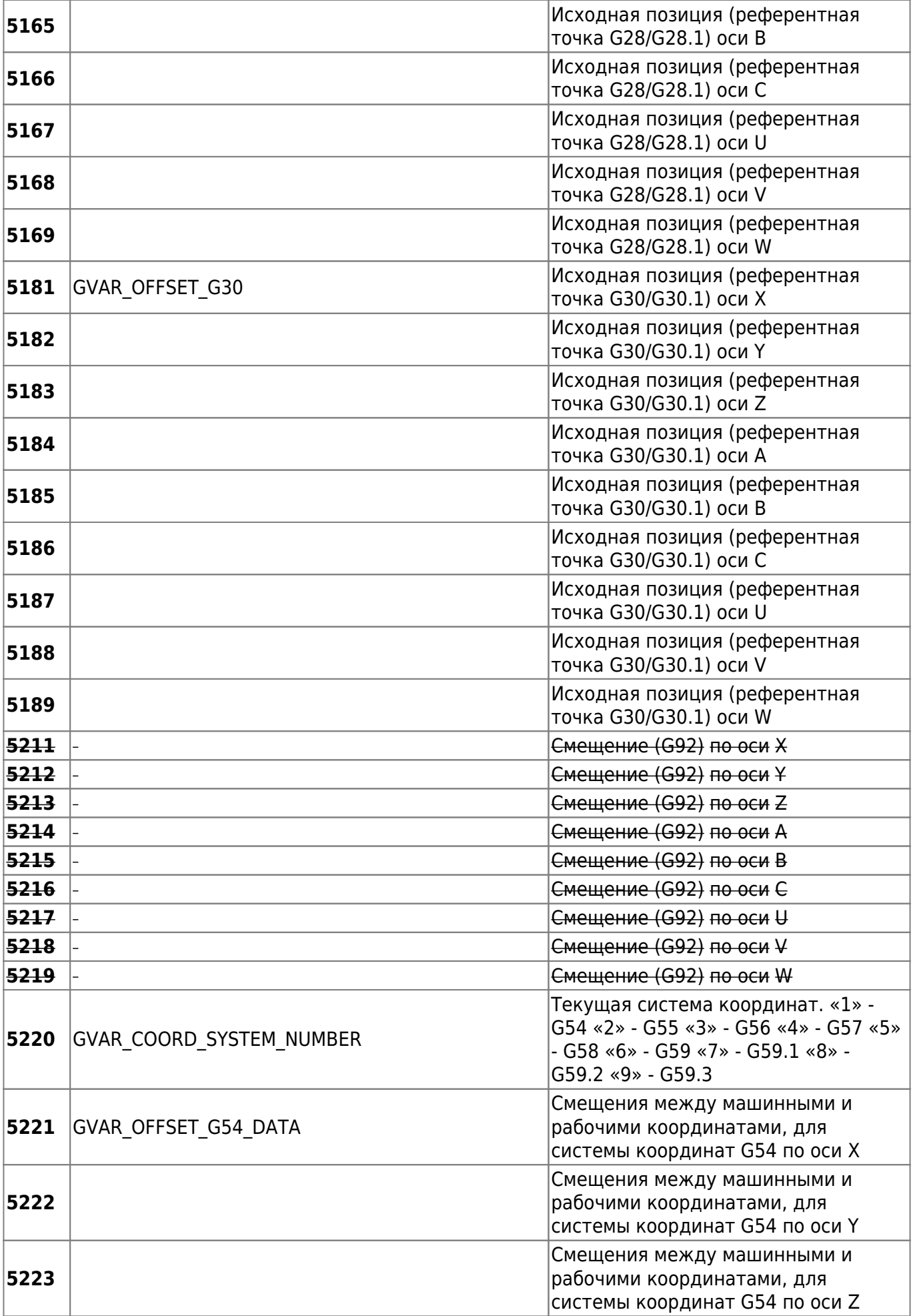

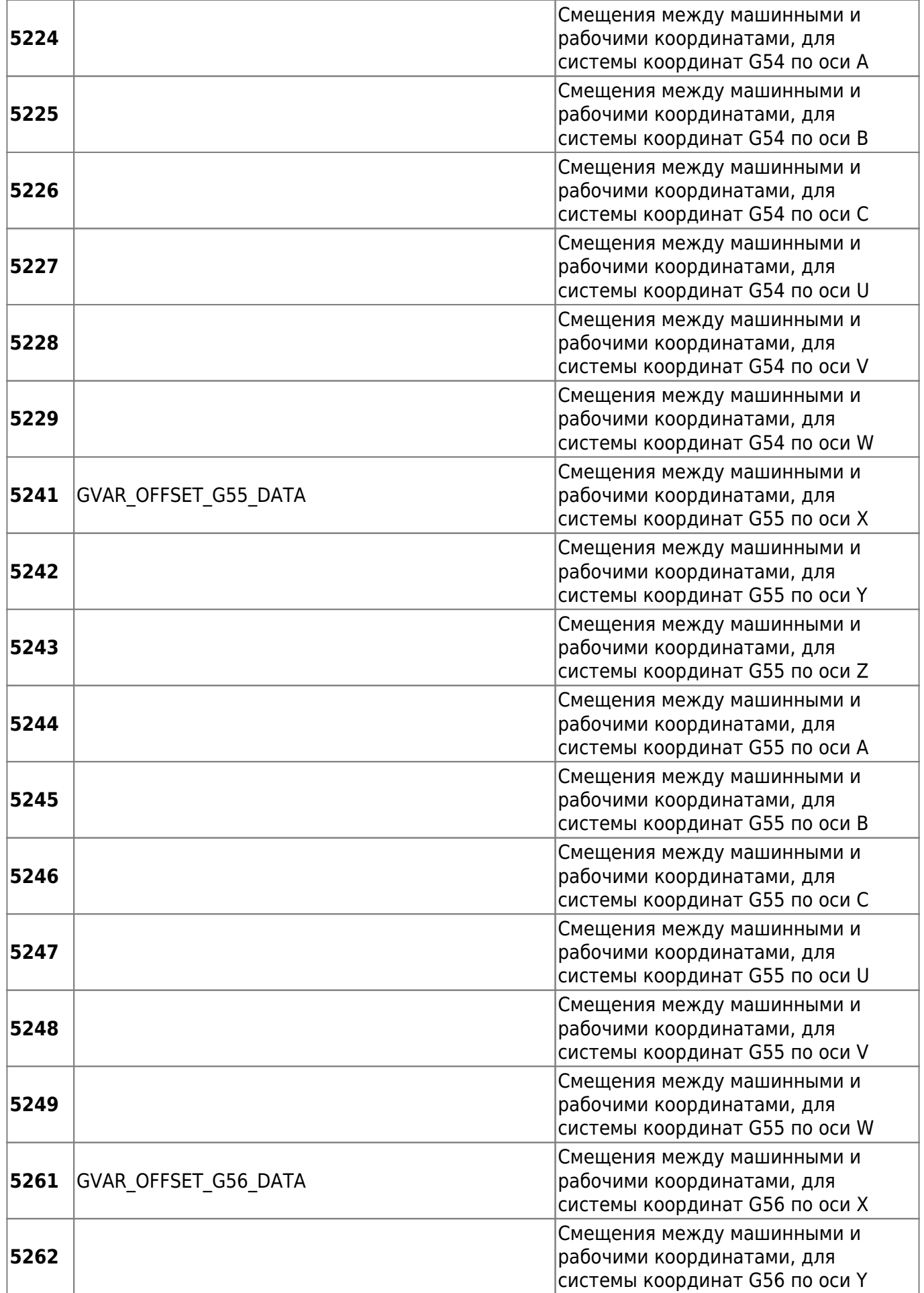

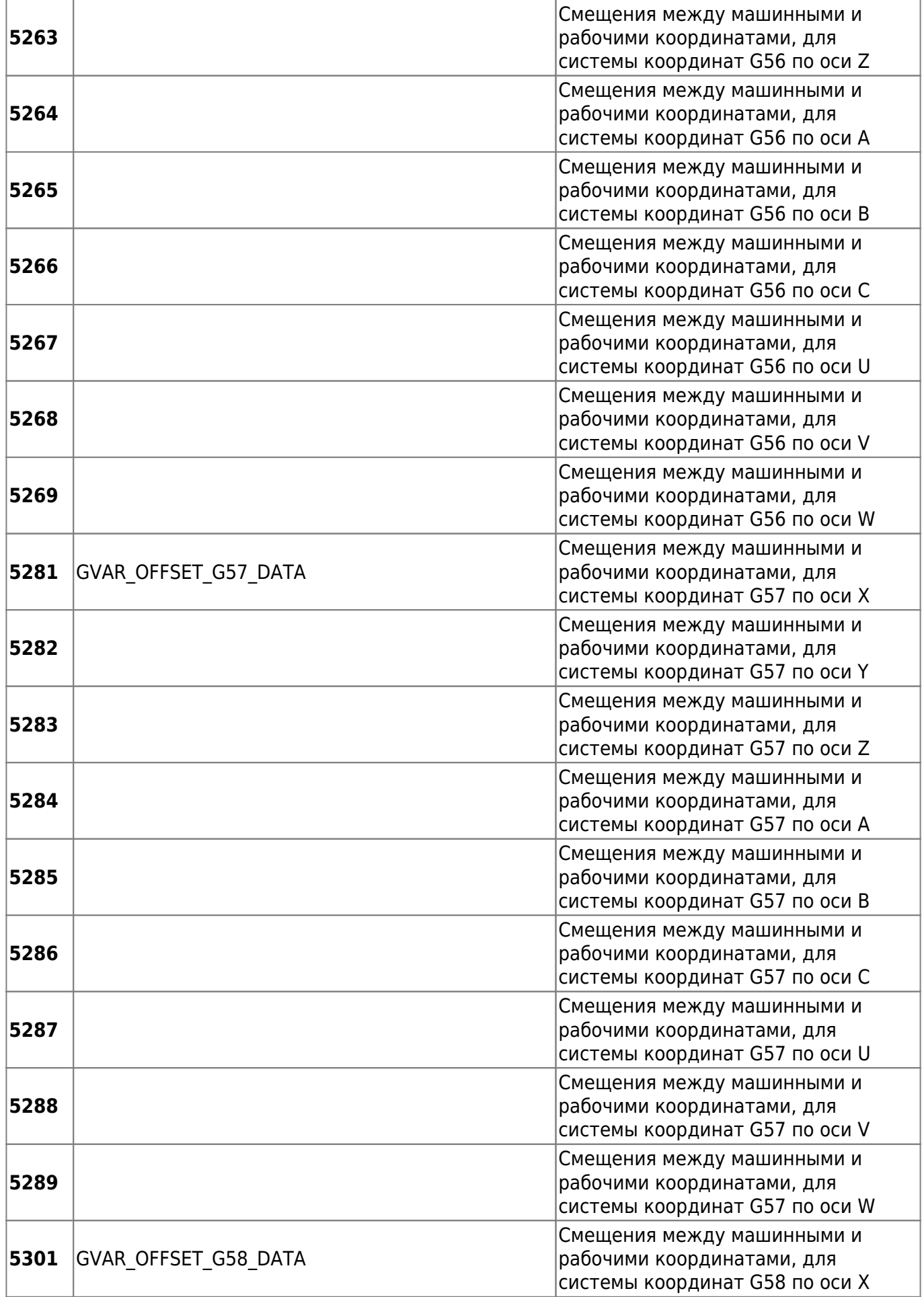

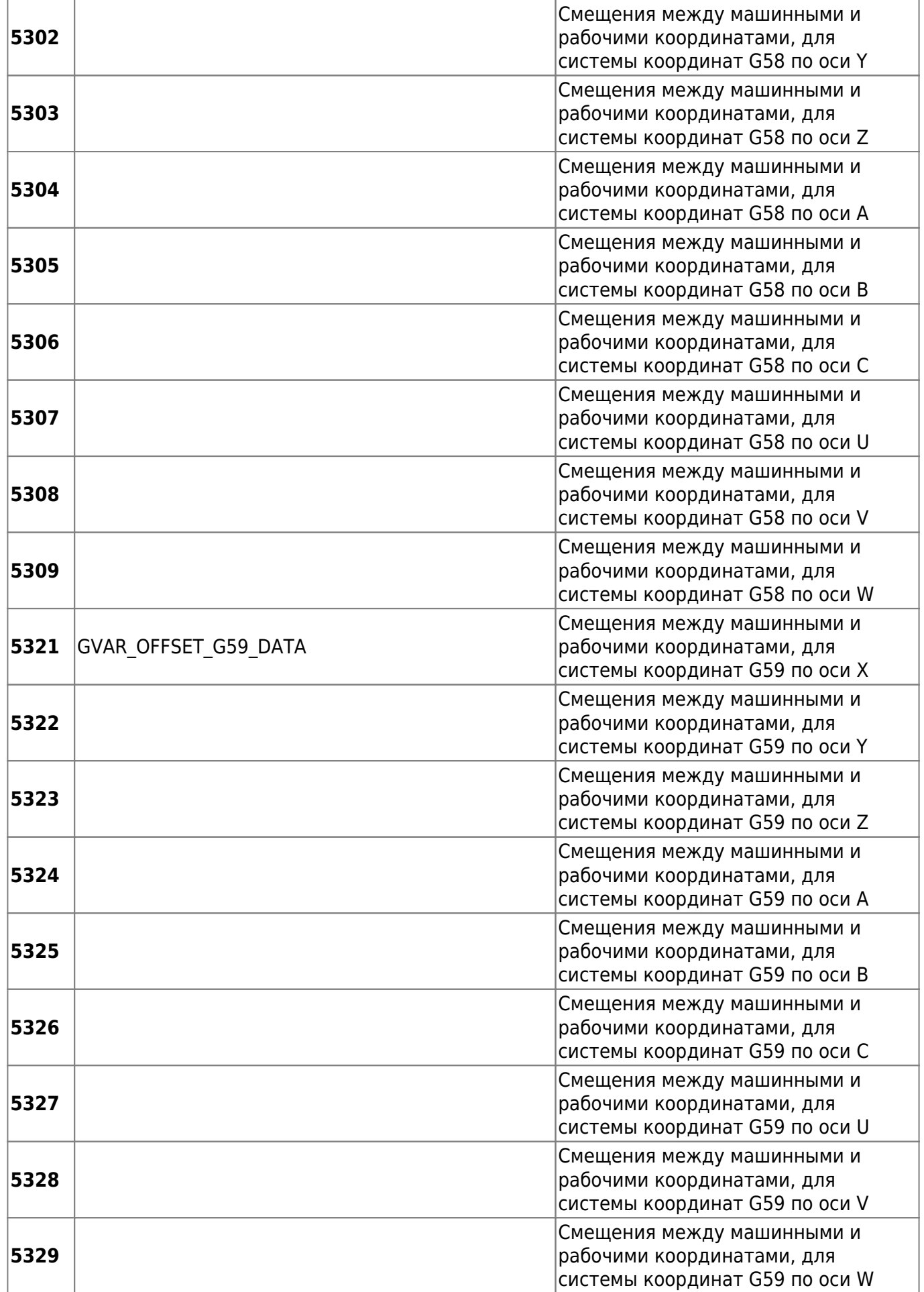

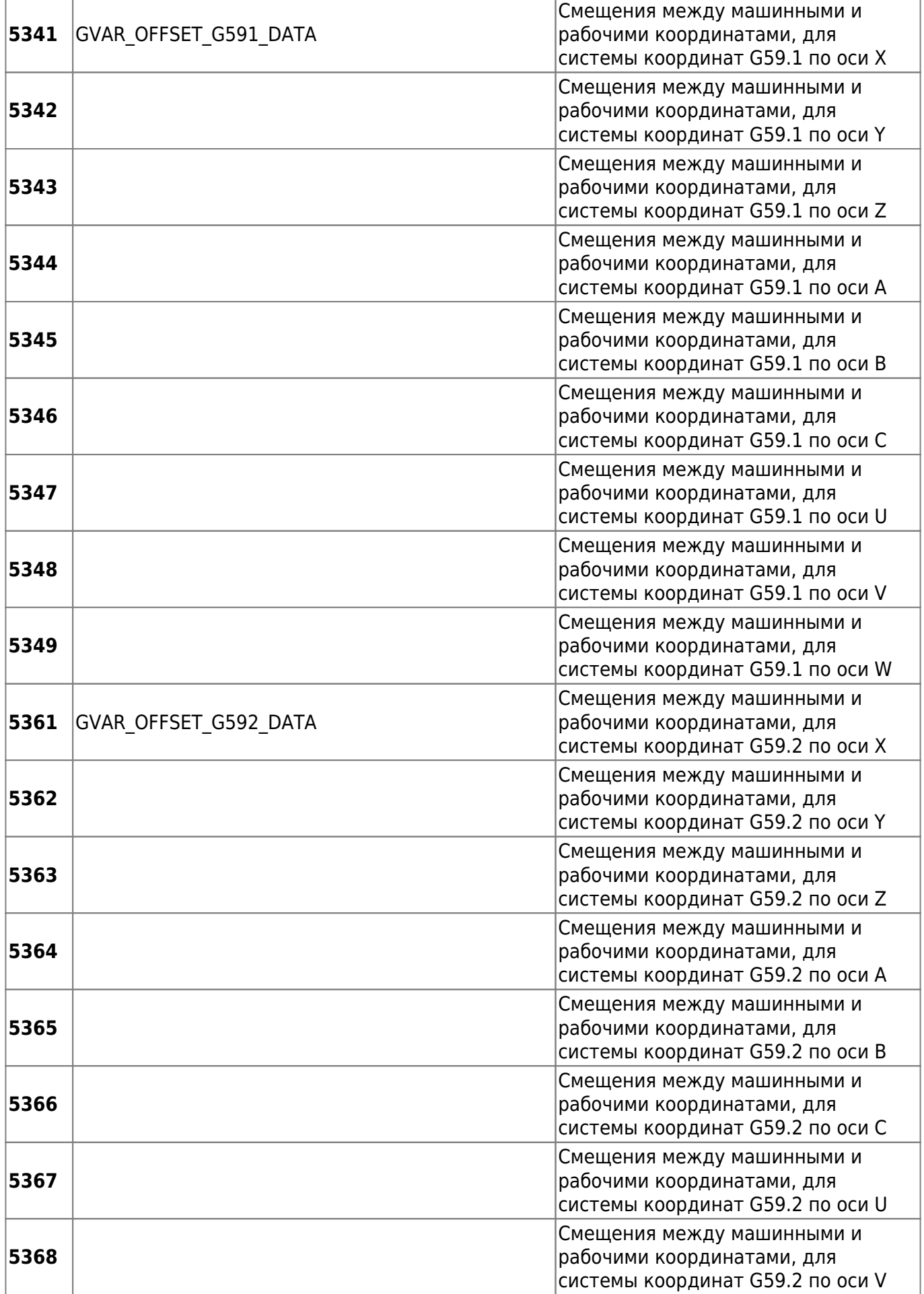

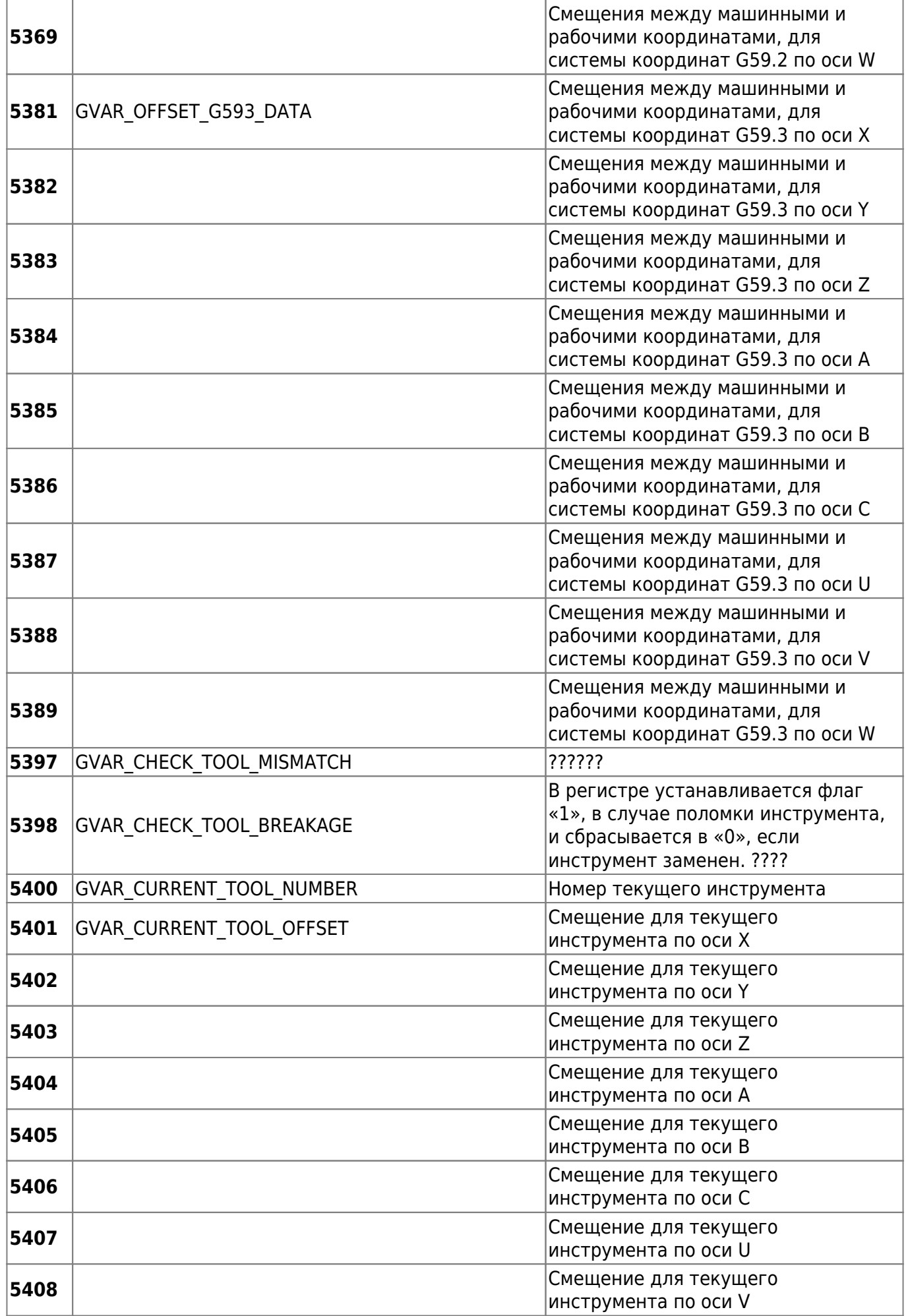

Ī.

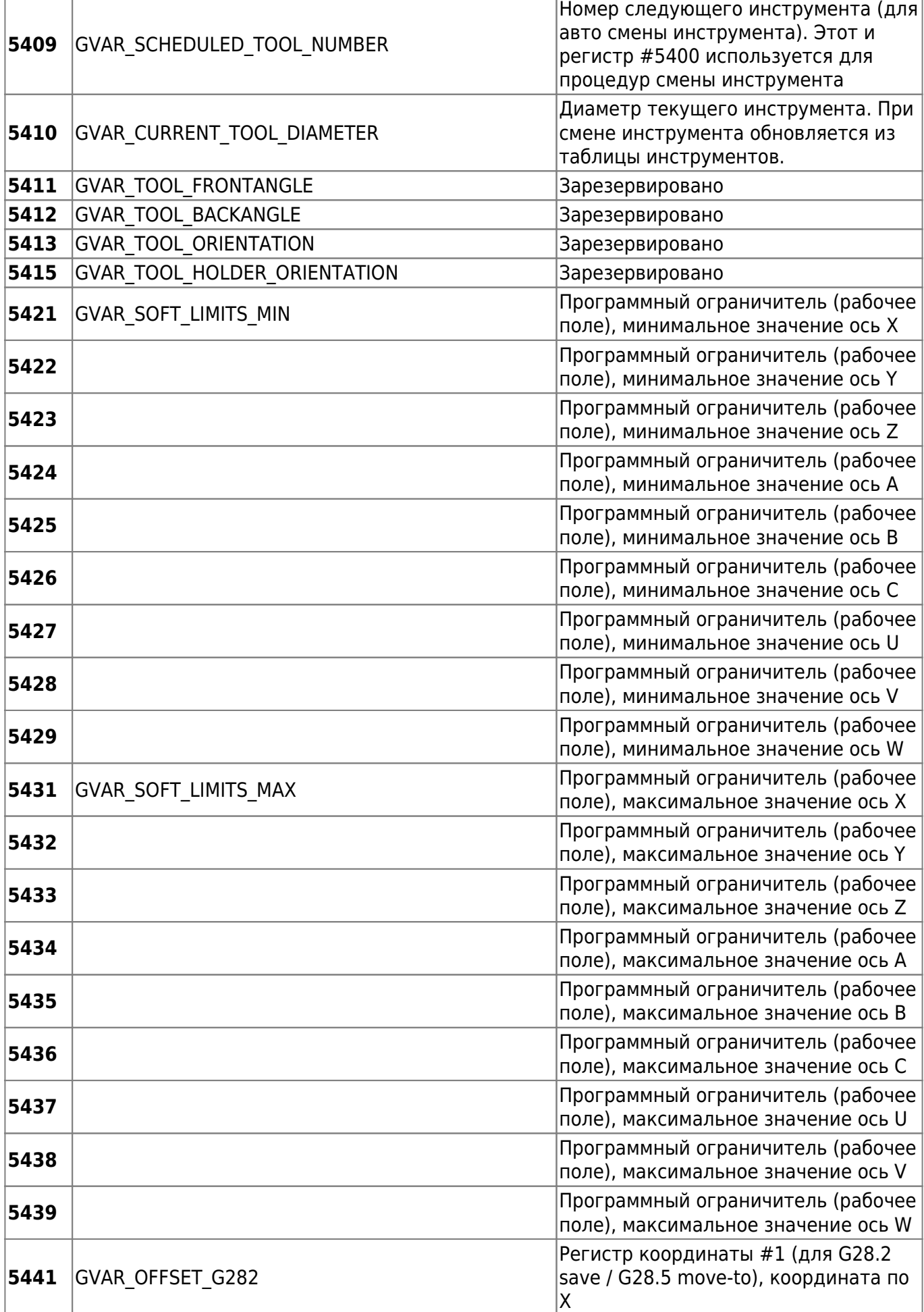

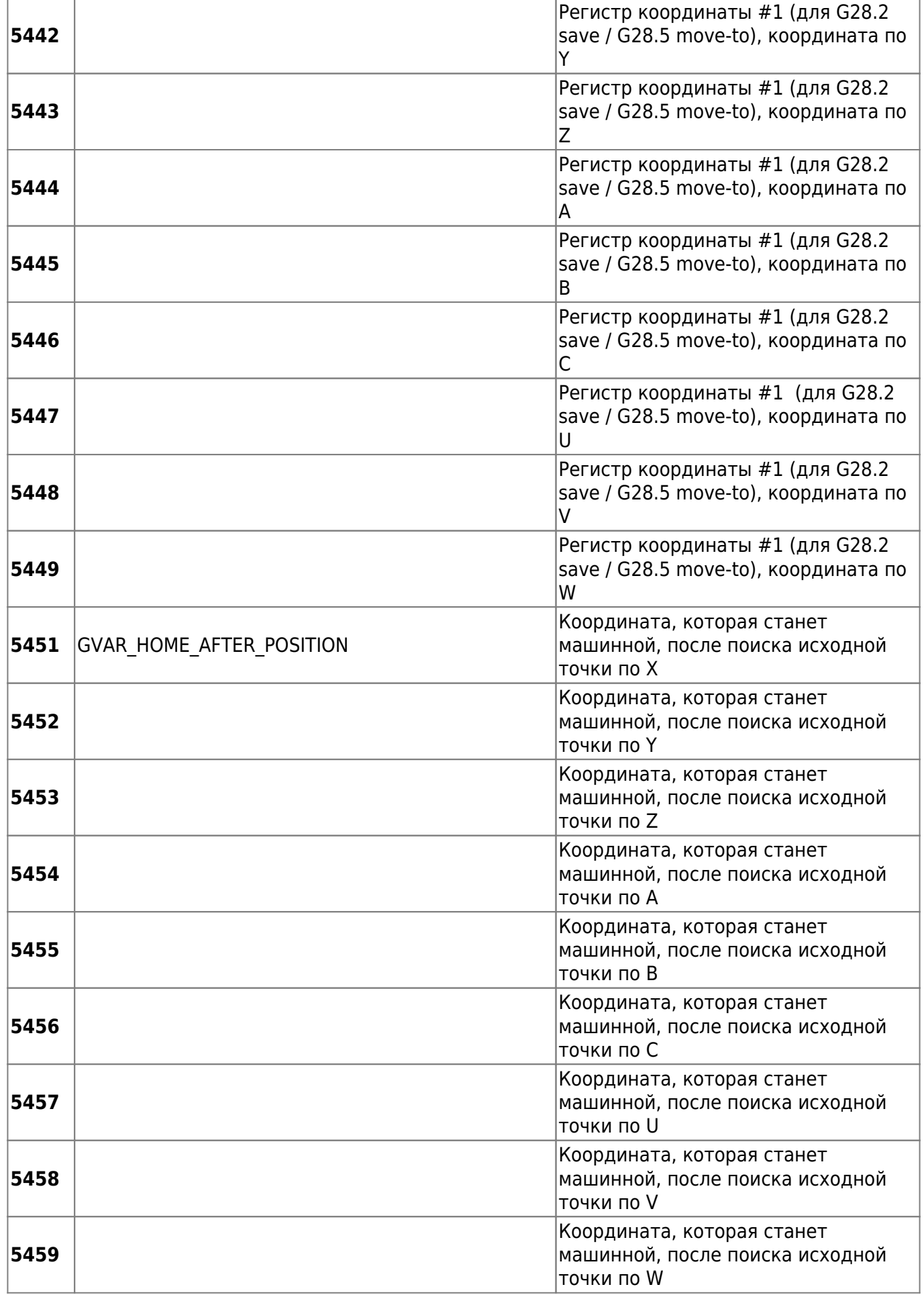

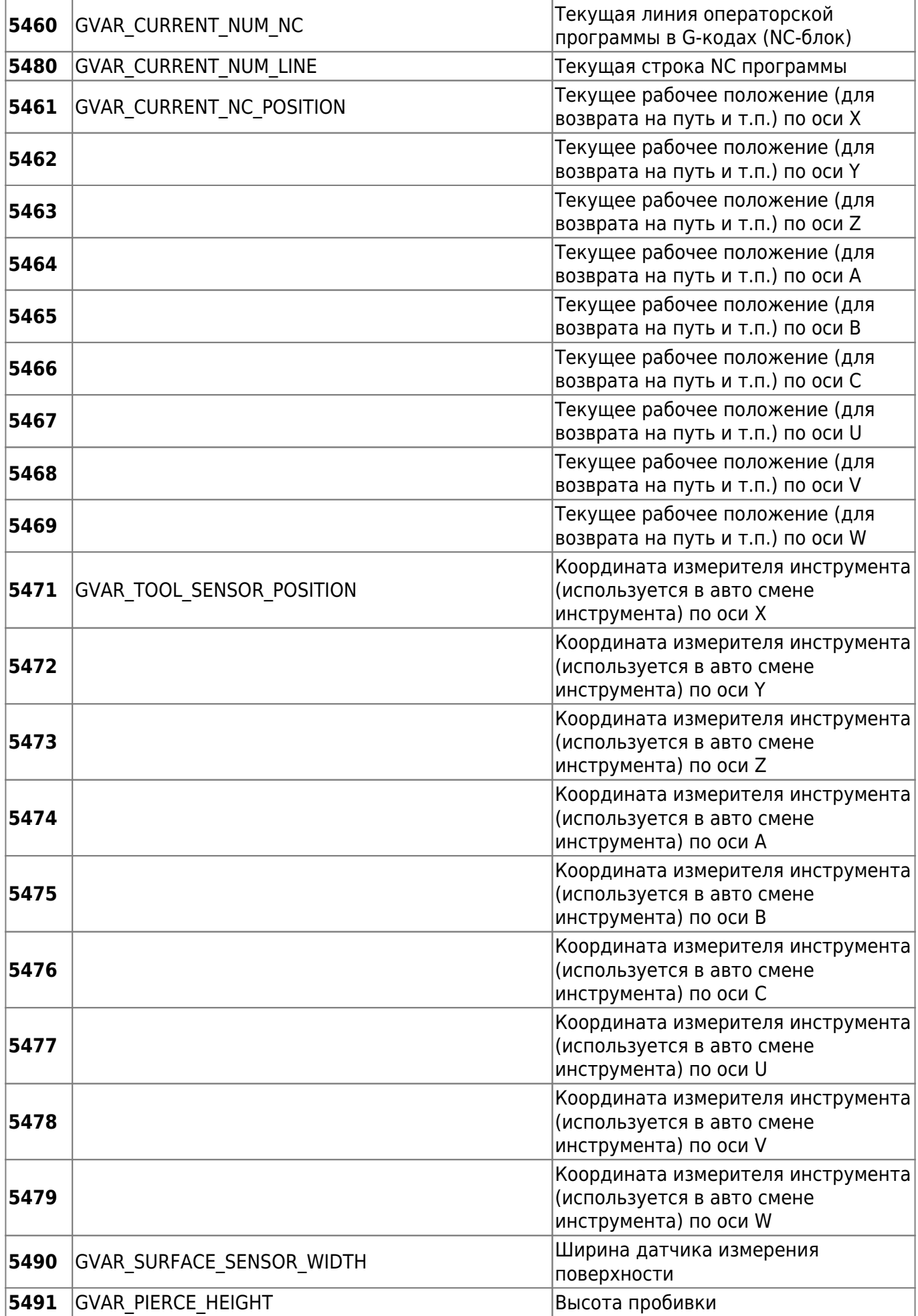

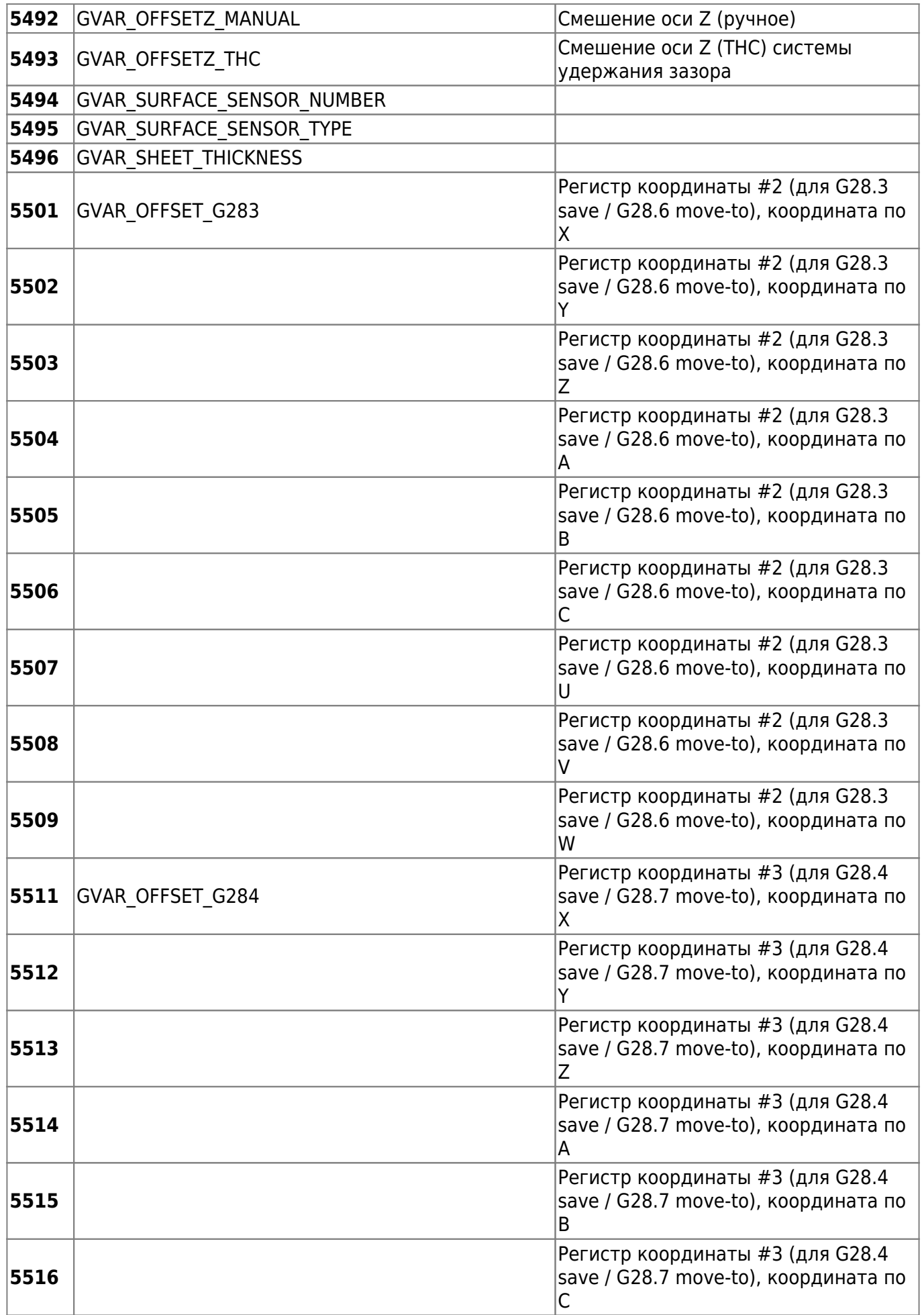

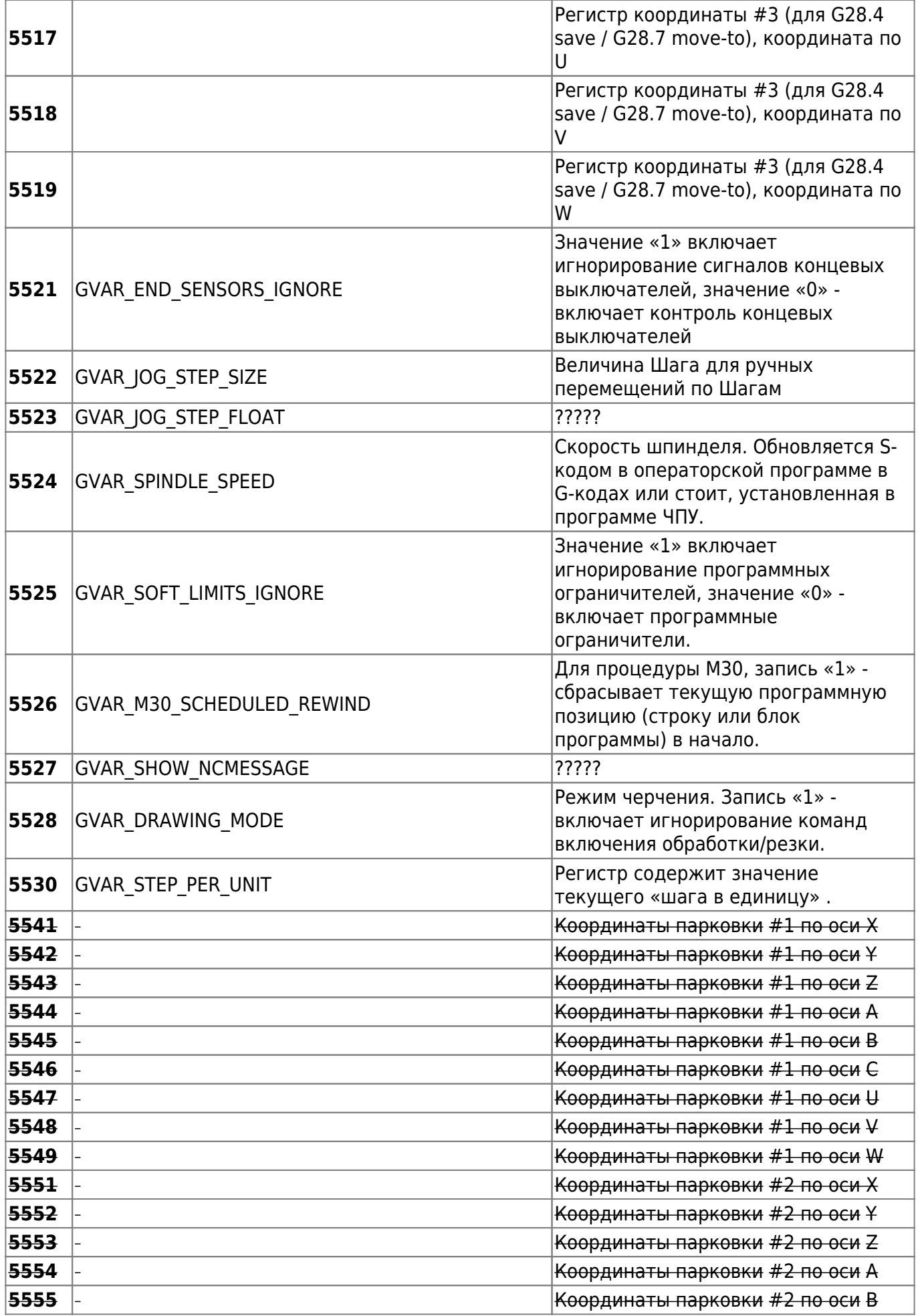

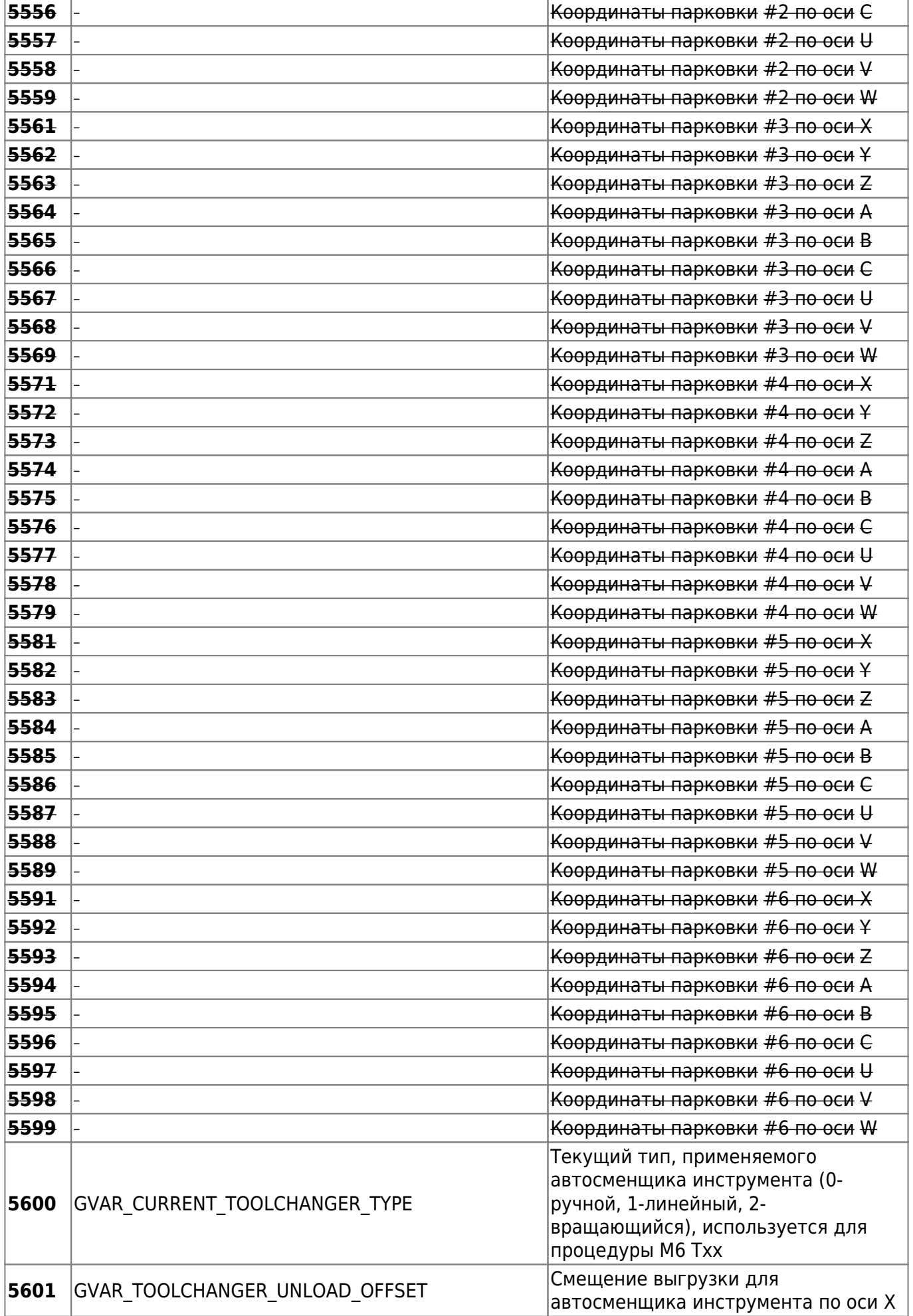

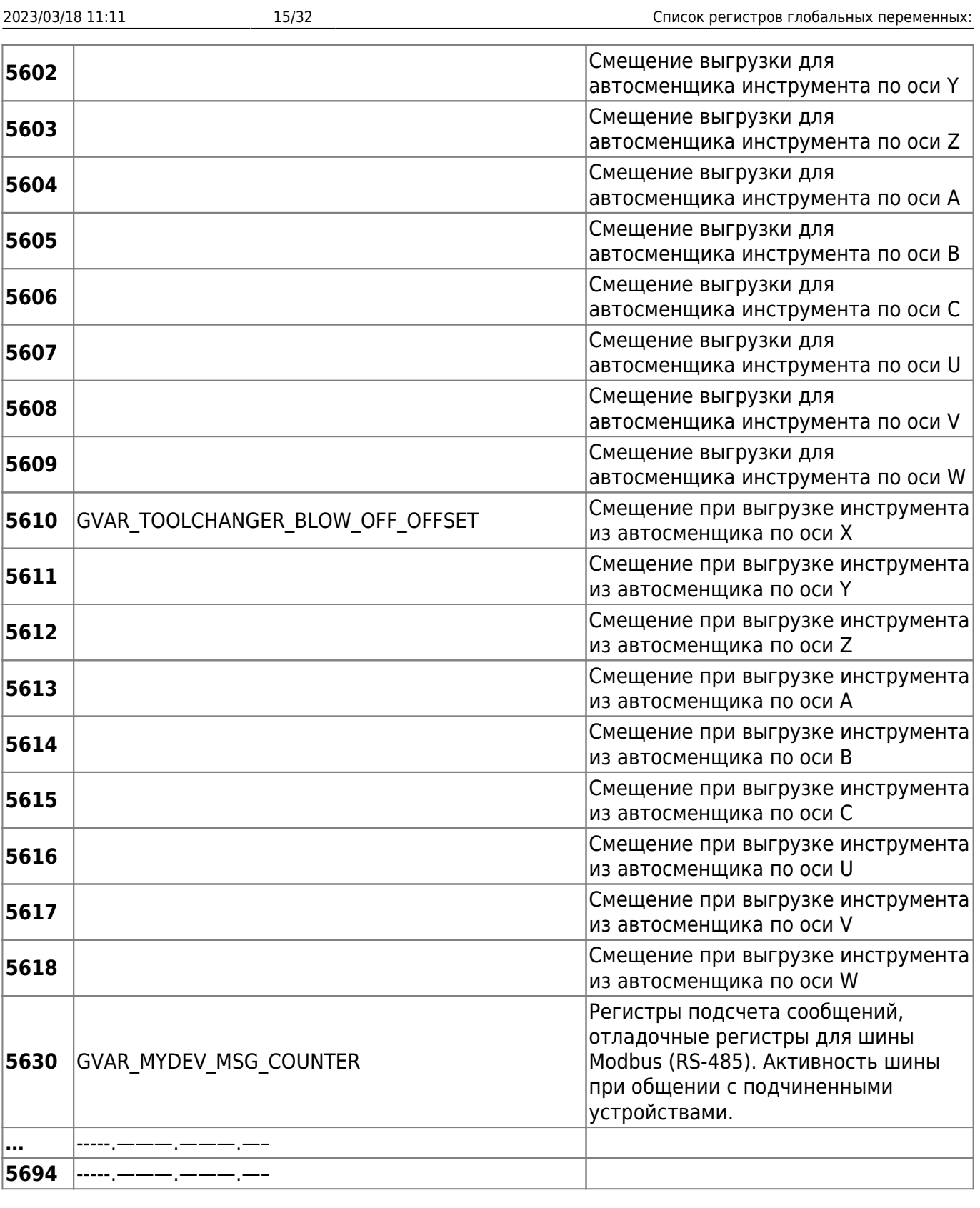

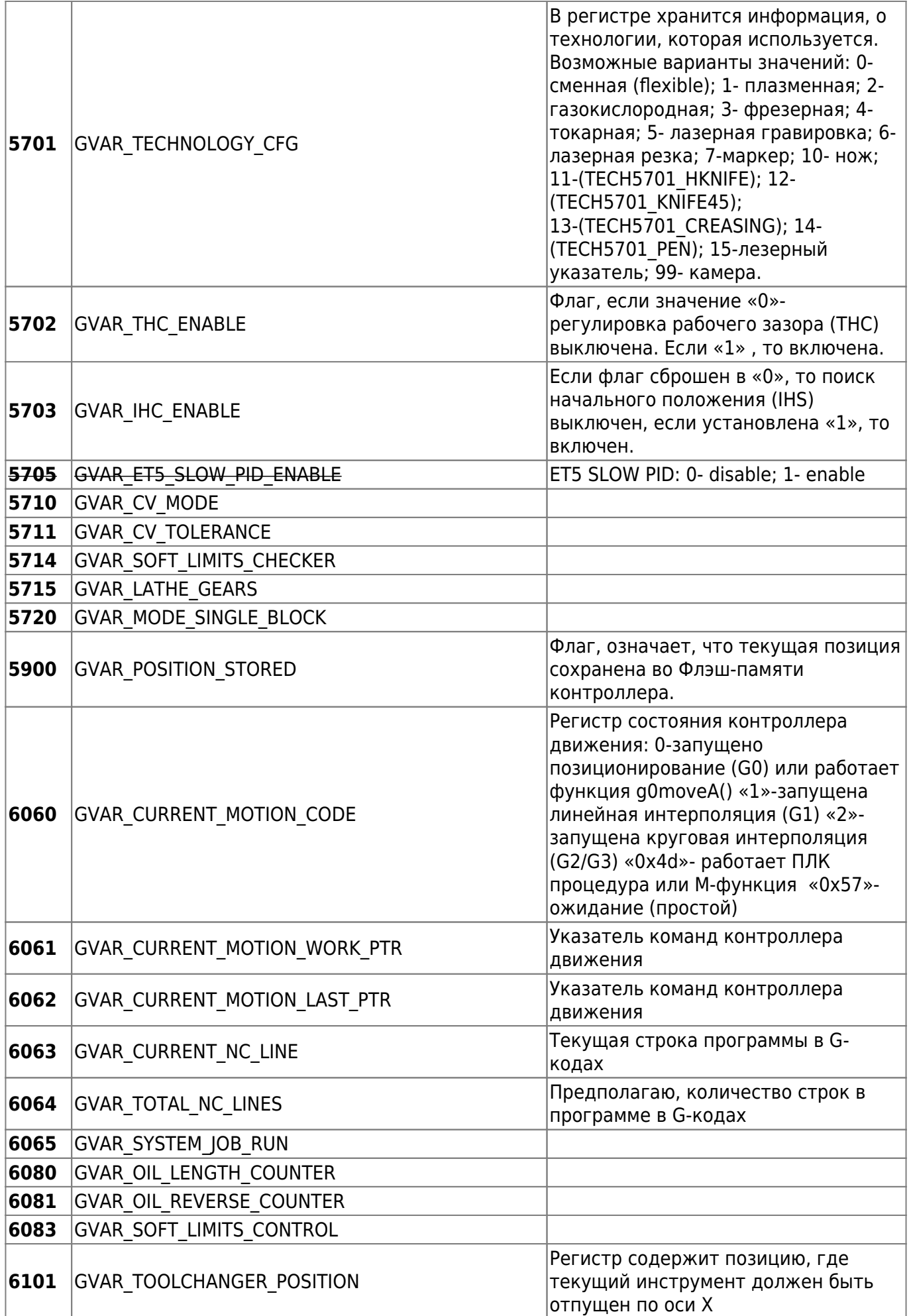

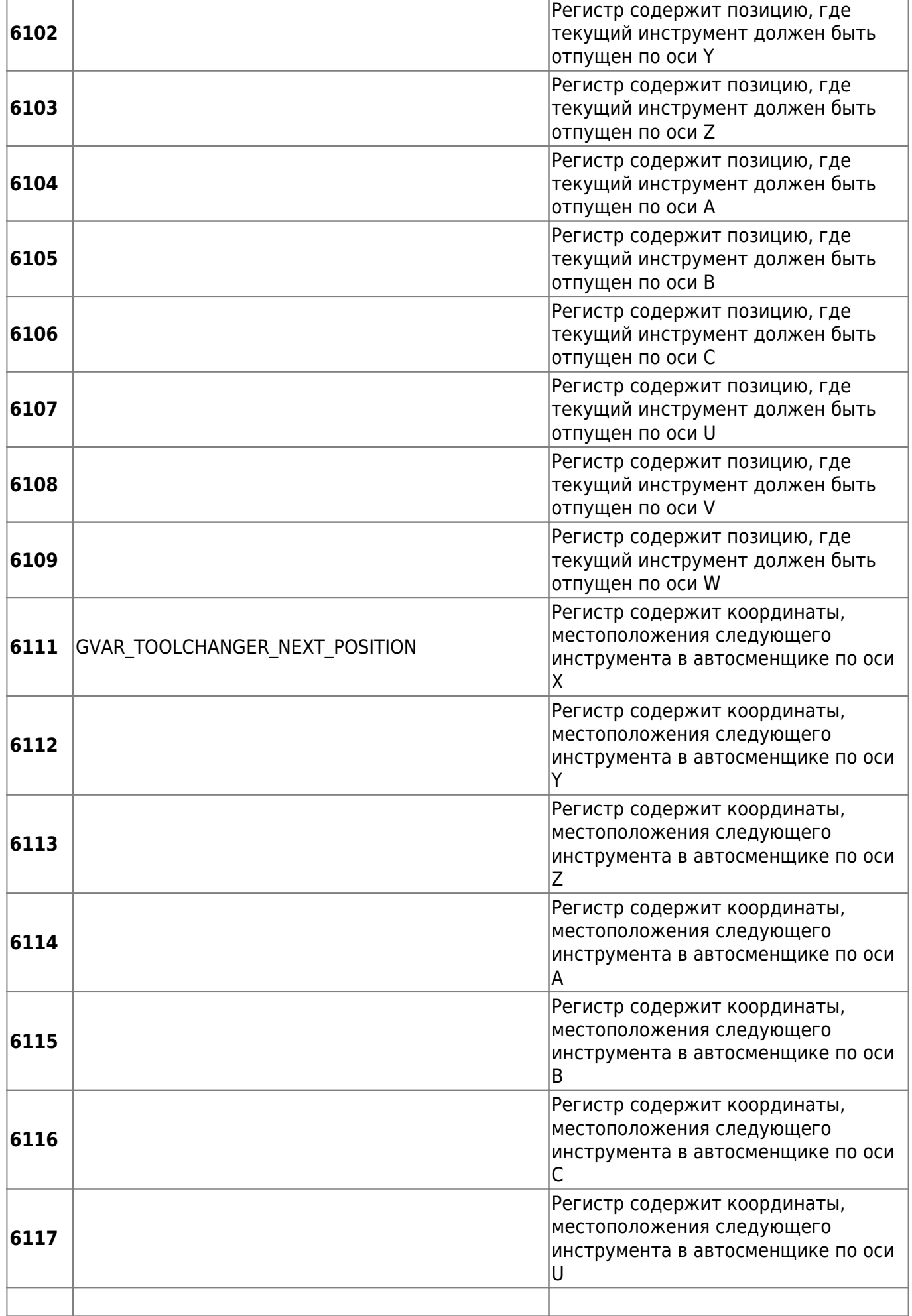

r

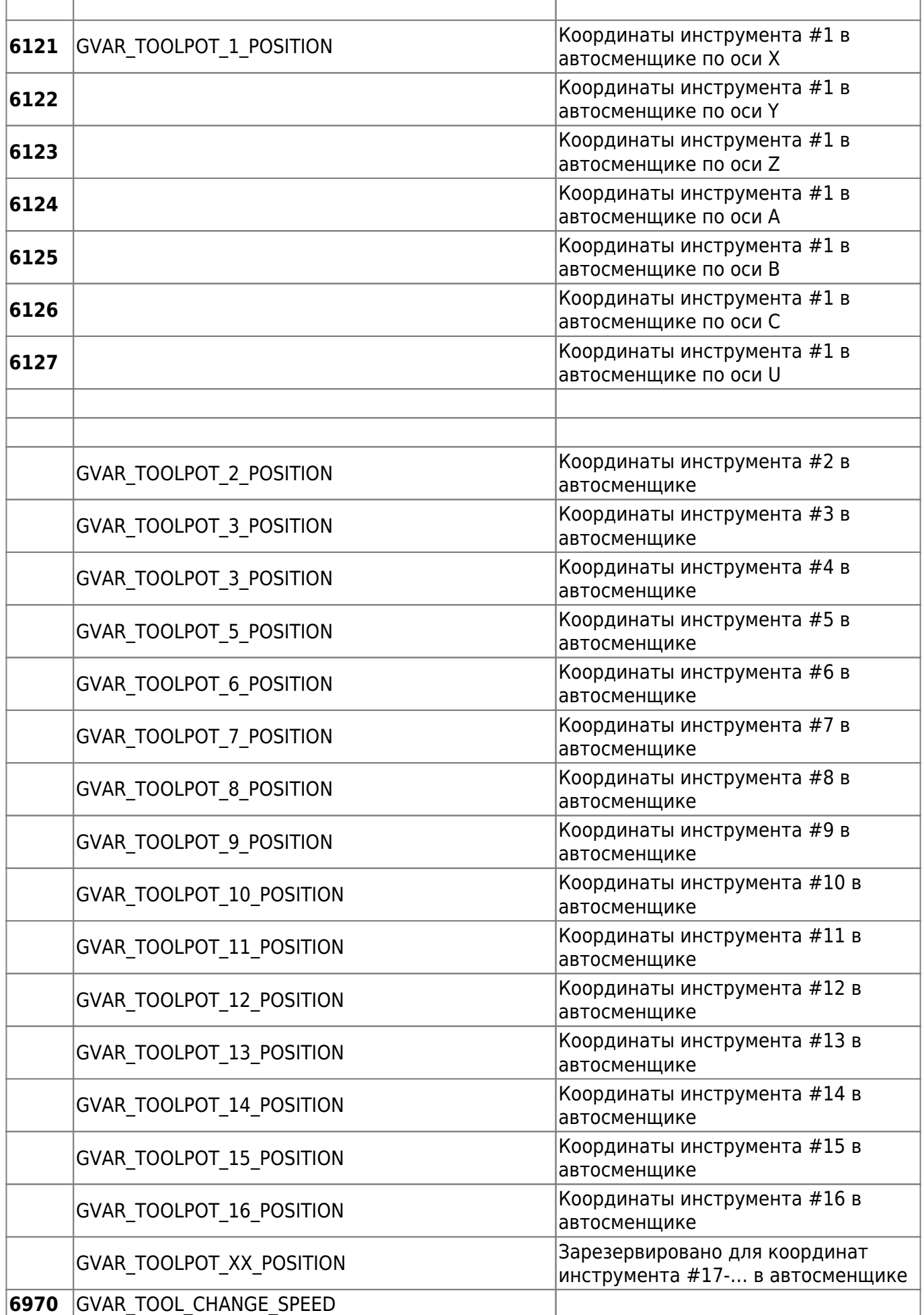

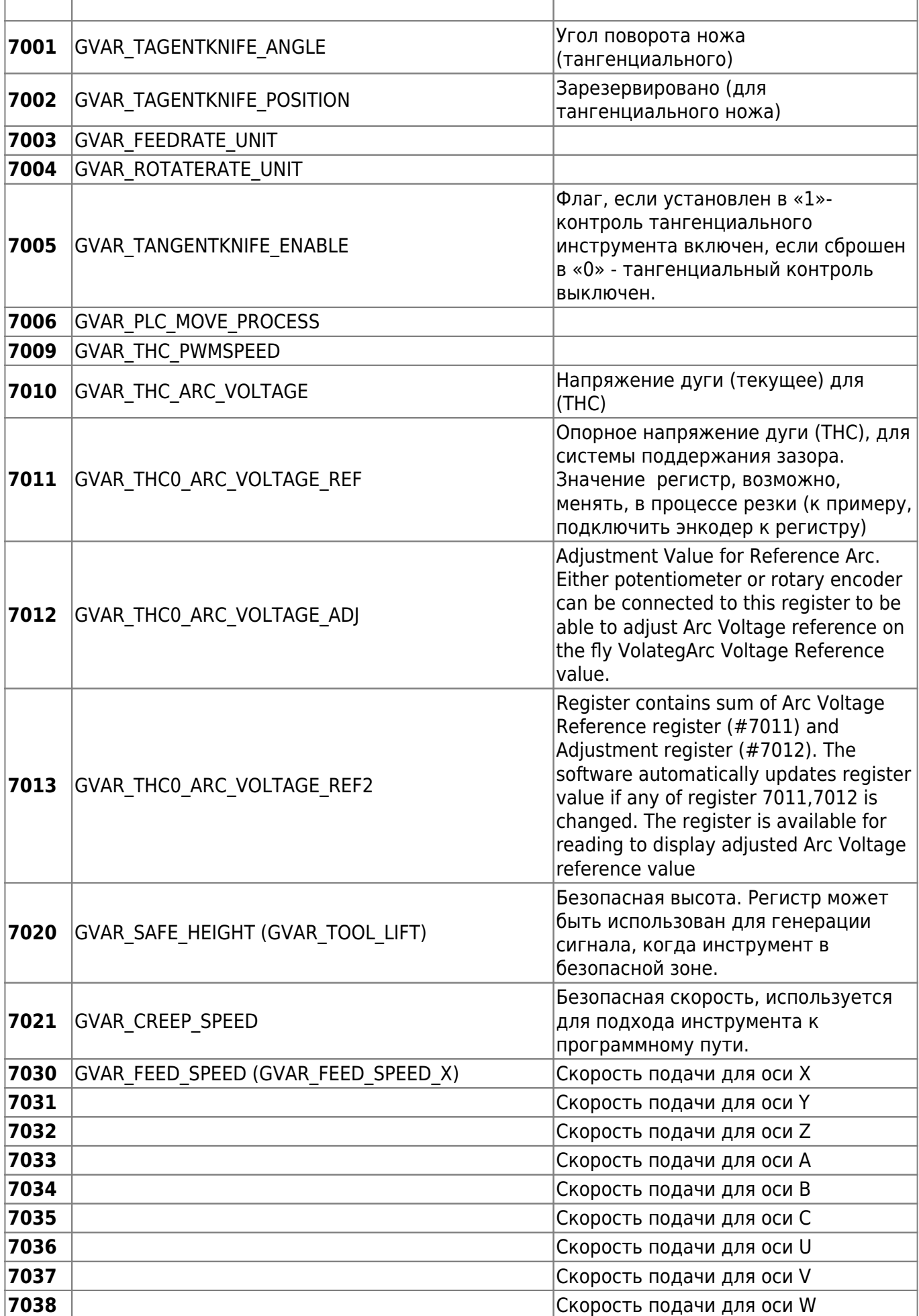

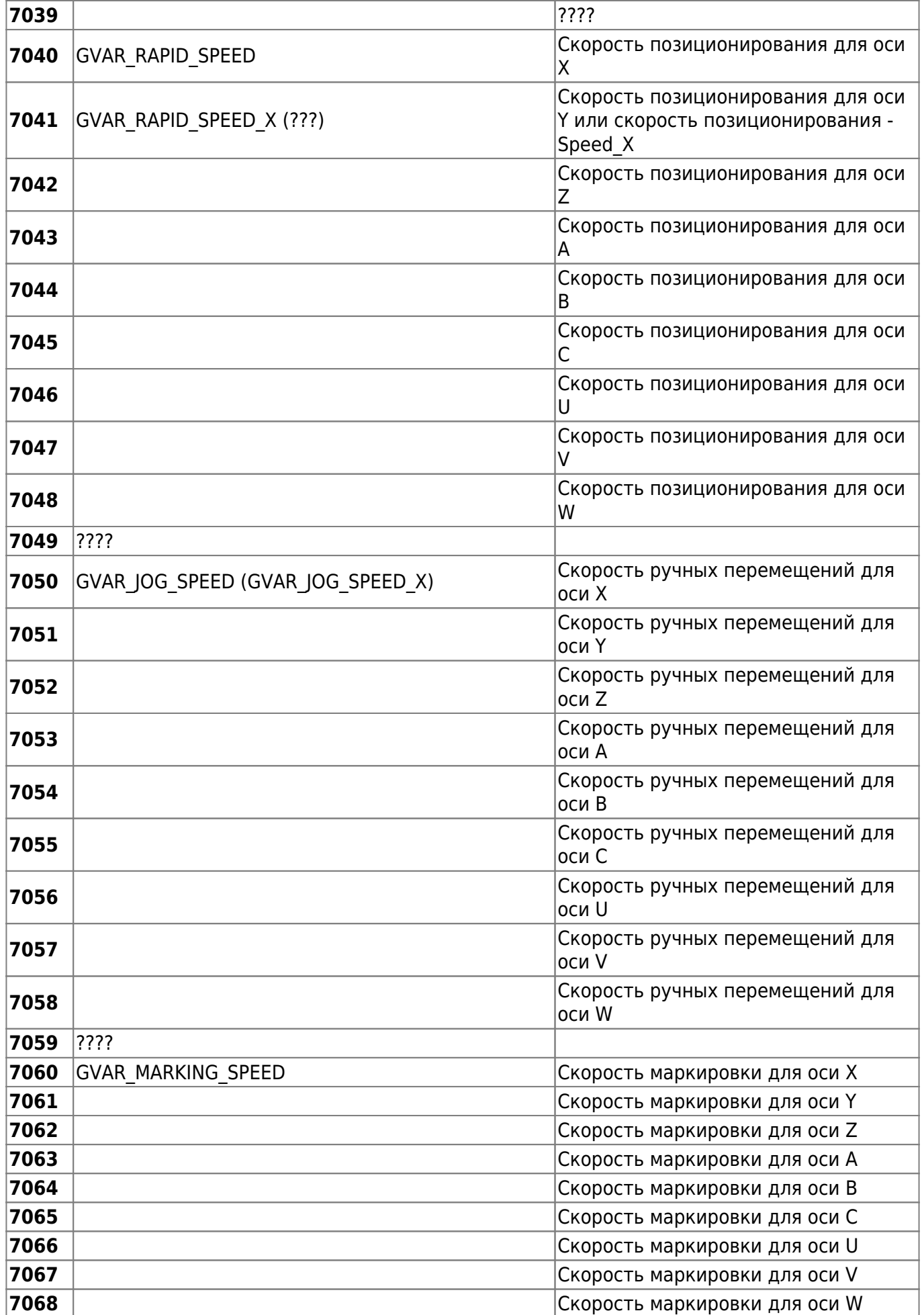

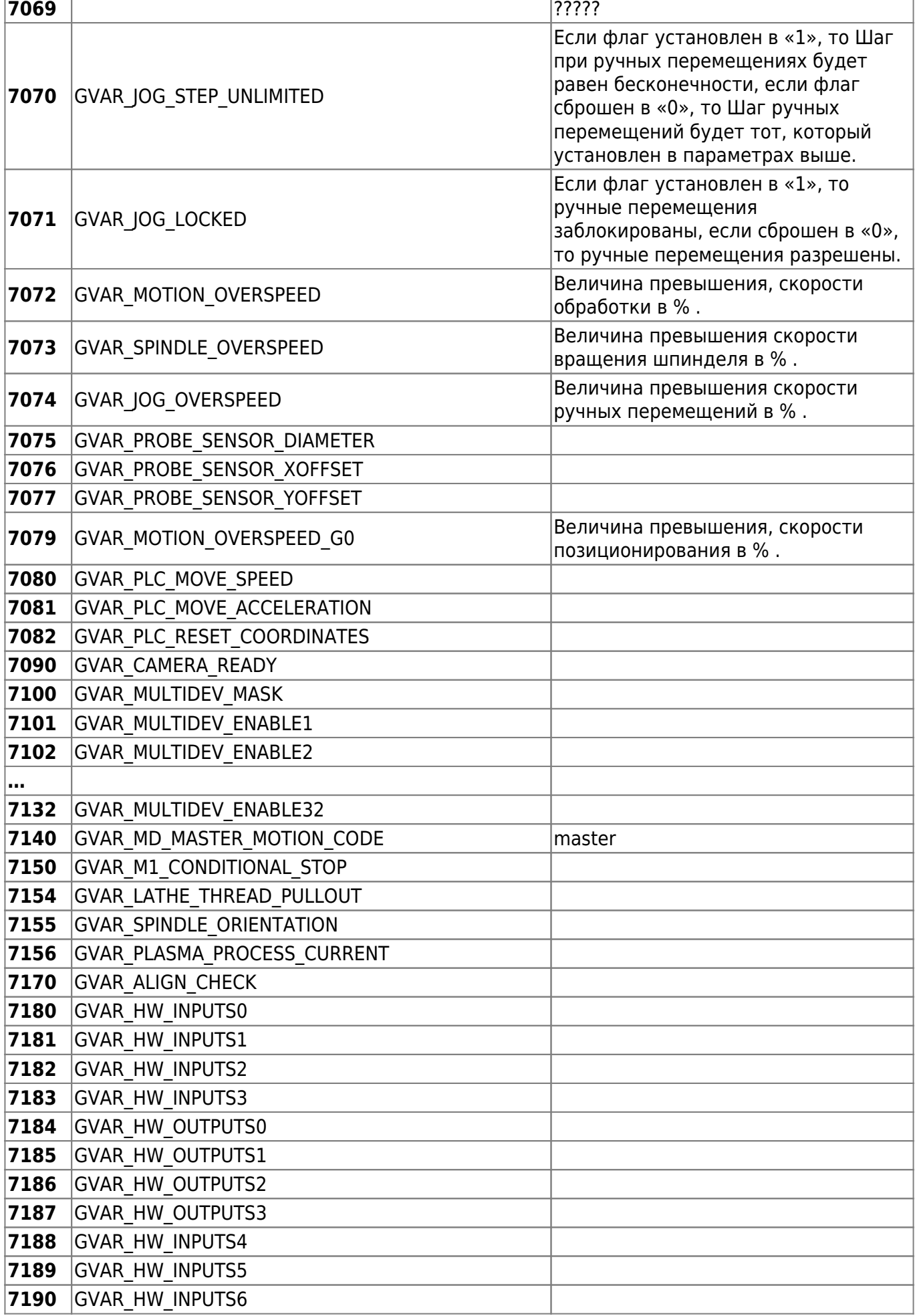

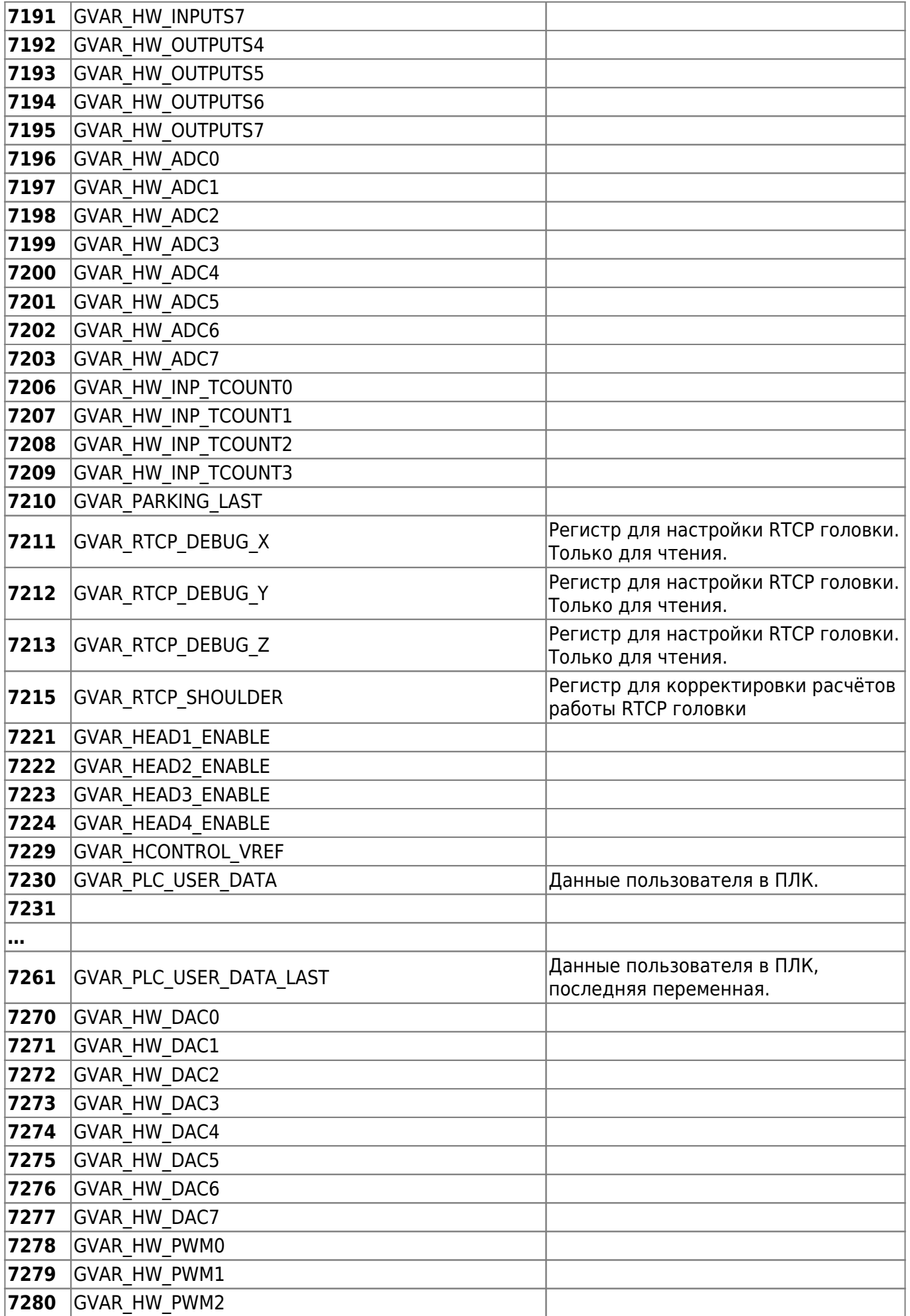

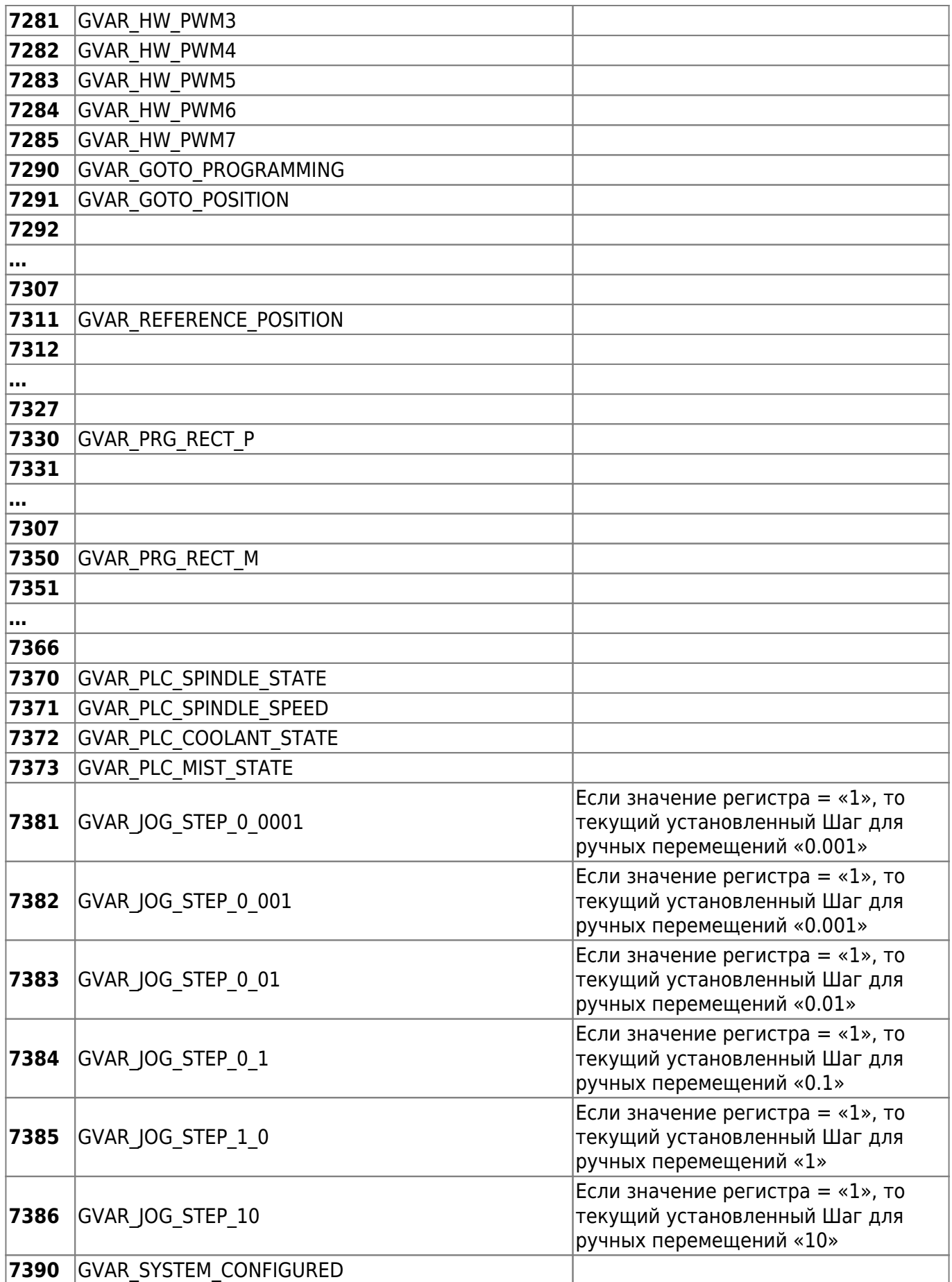

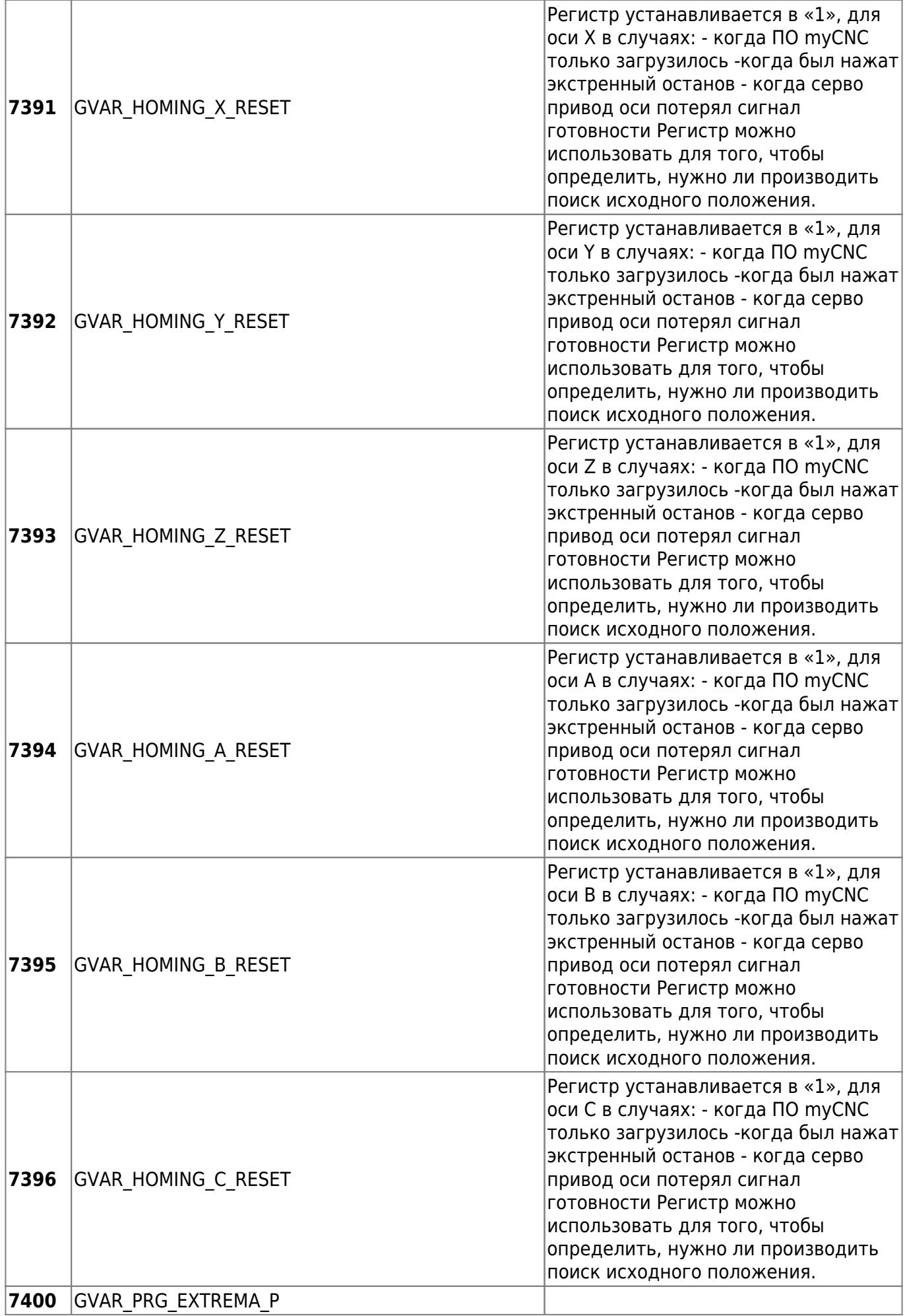

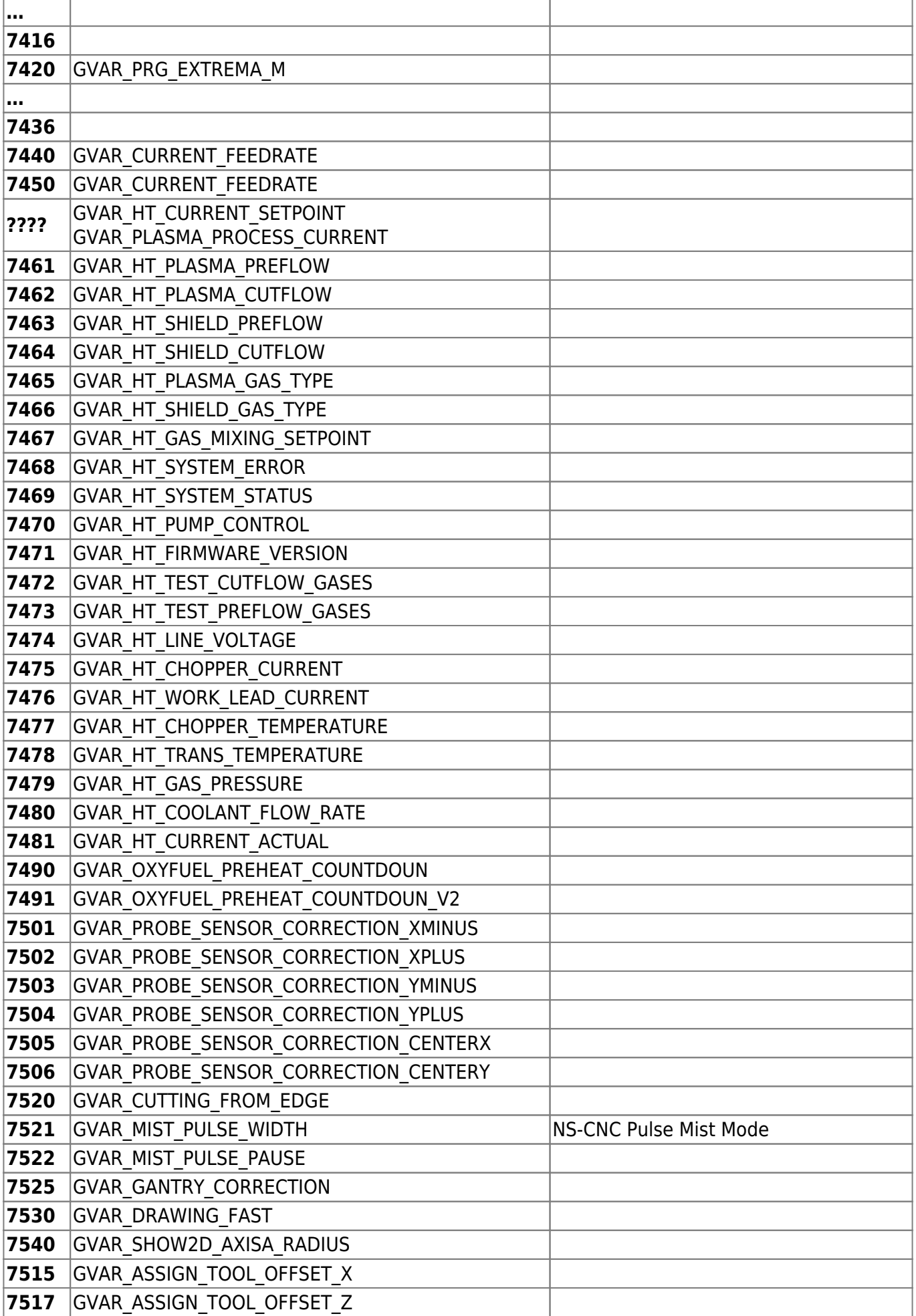

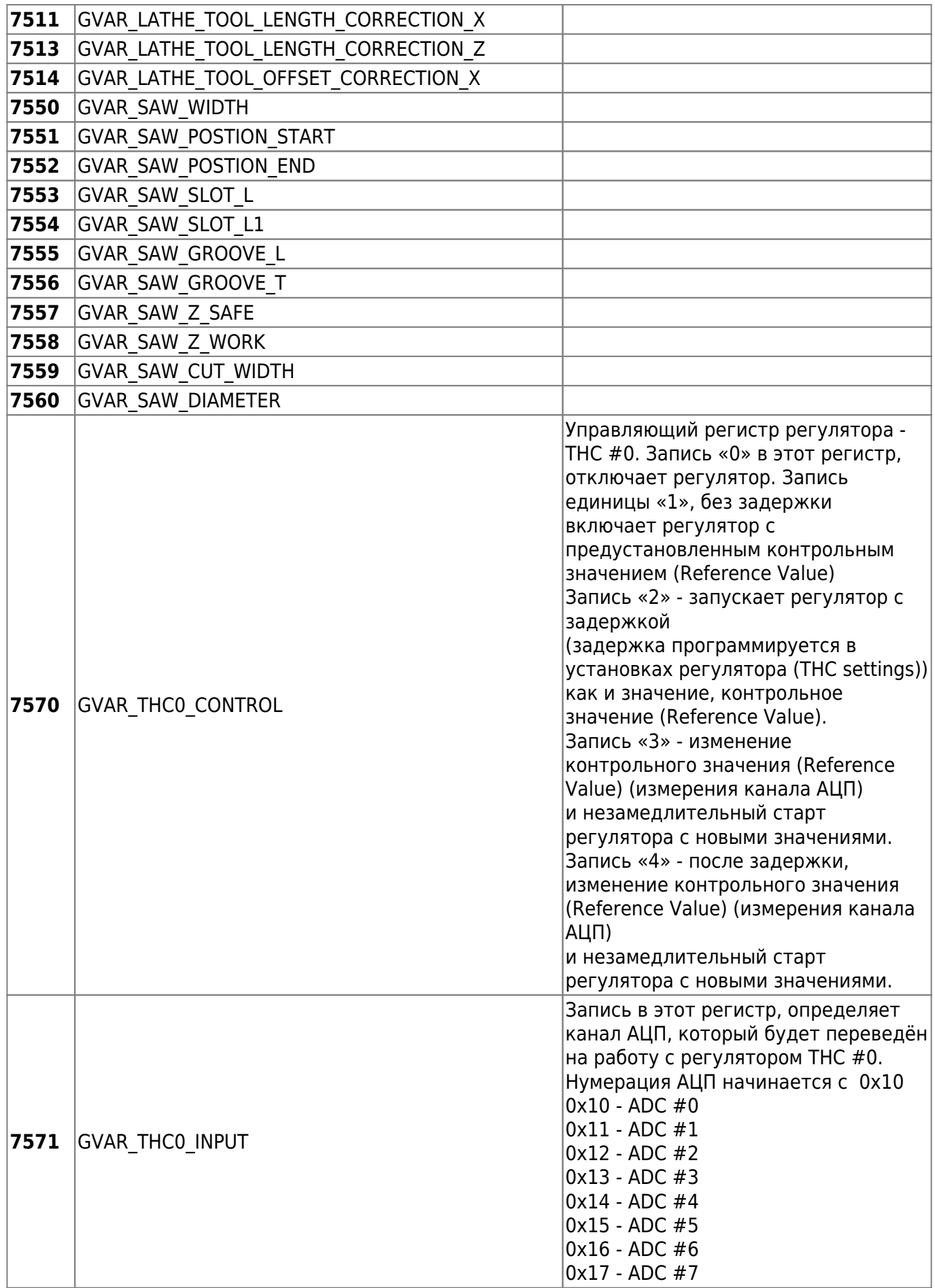

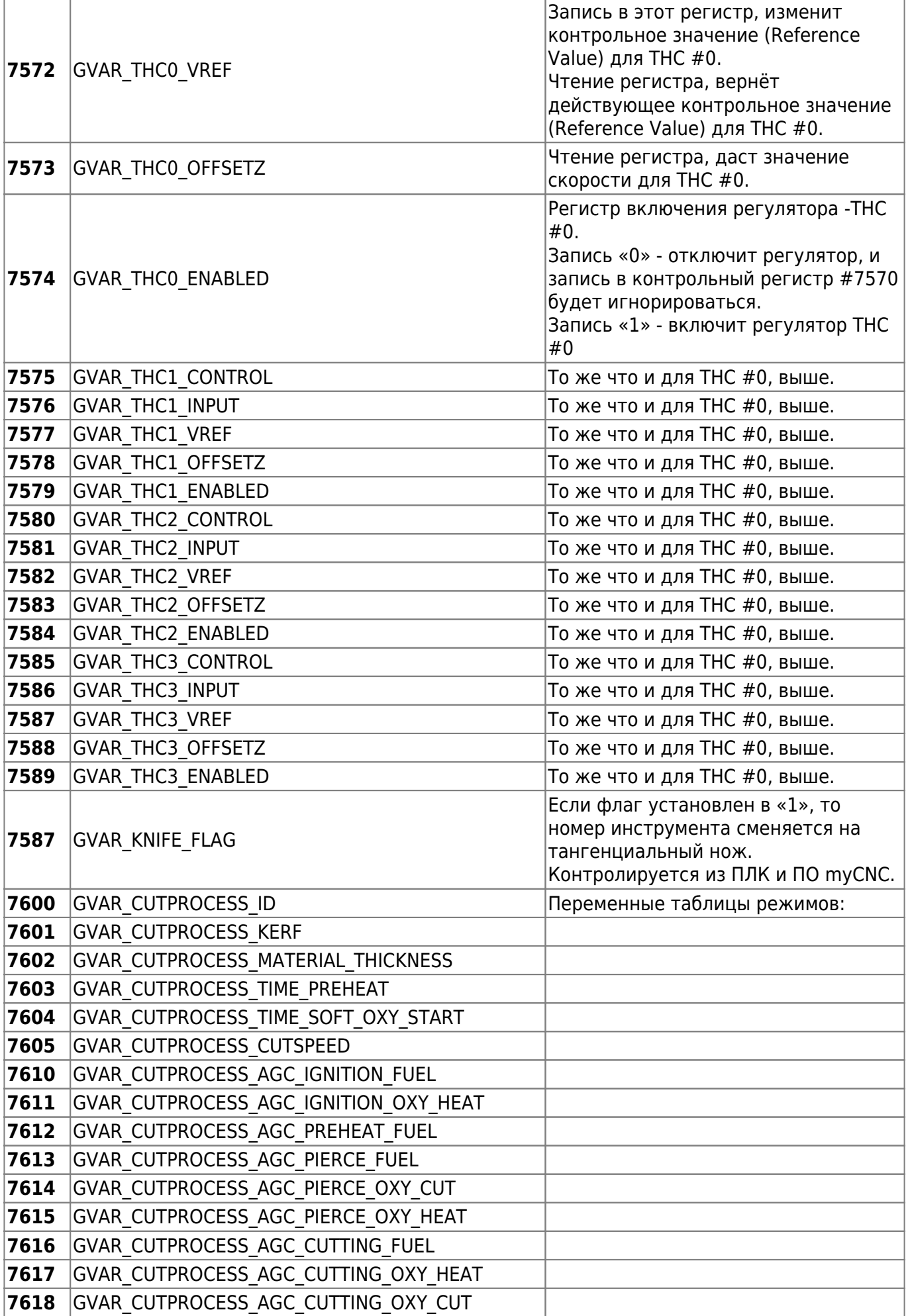

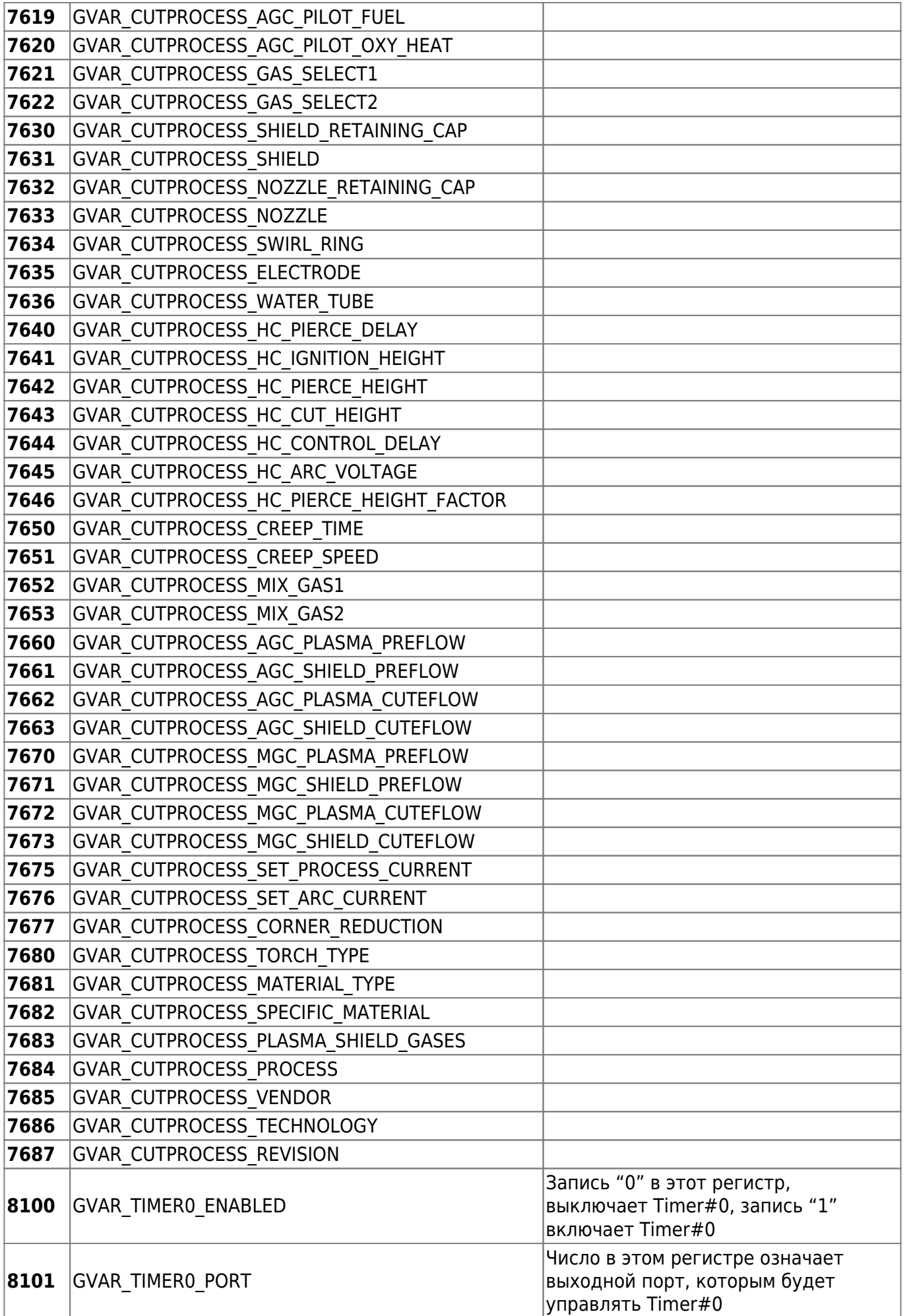

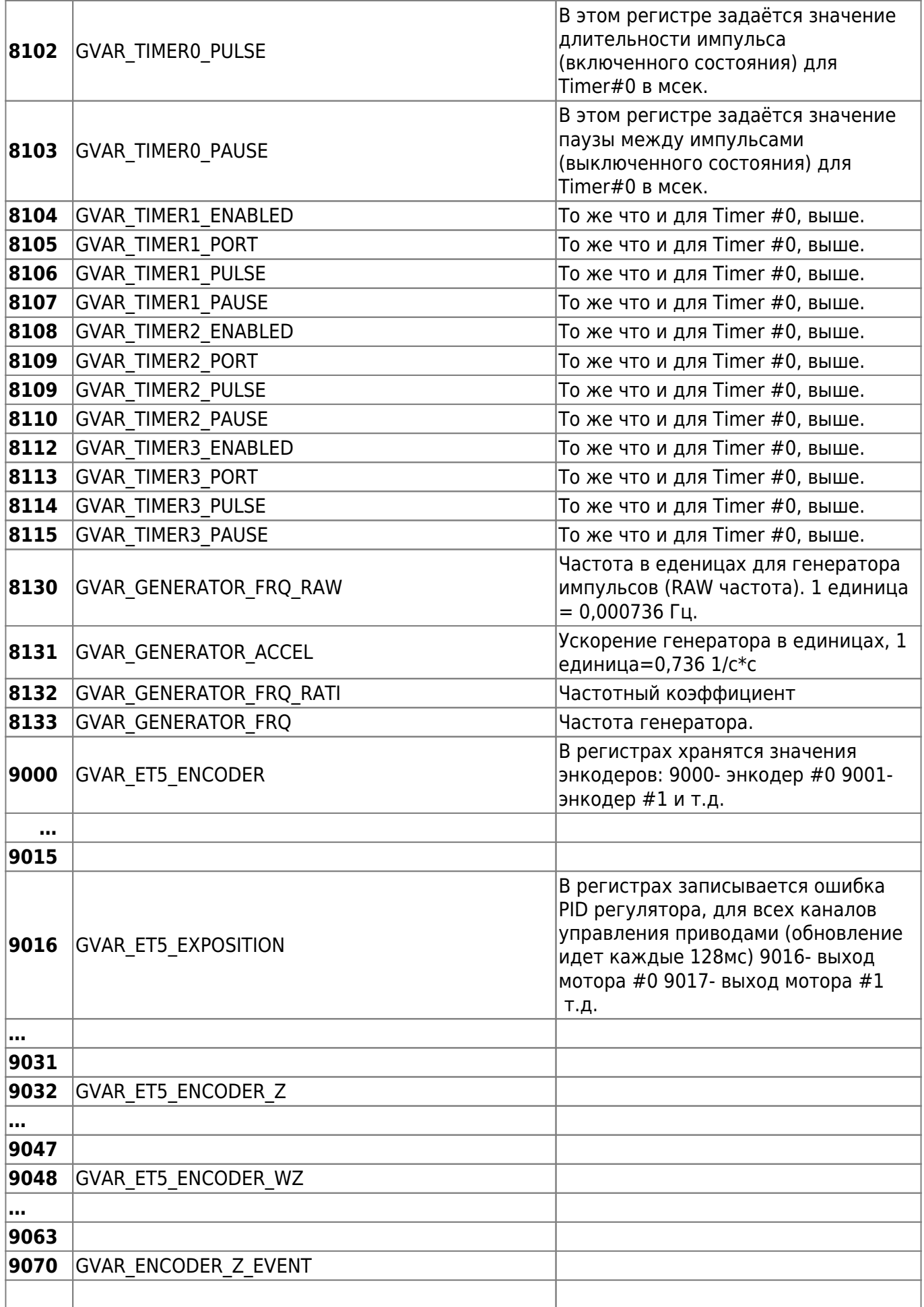

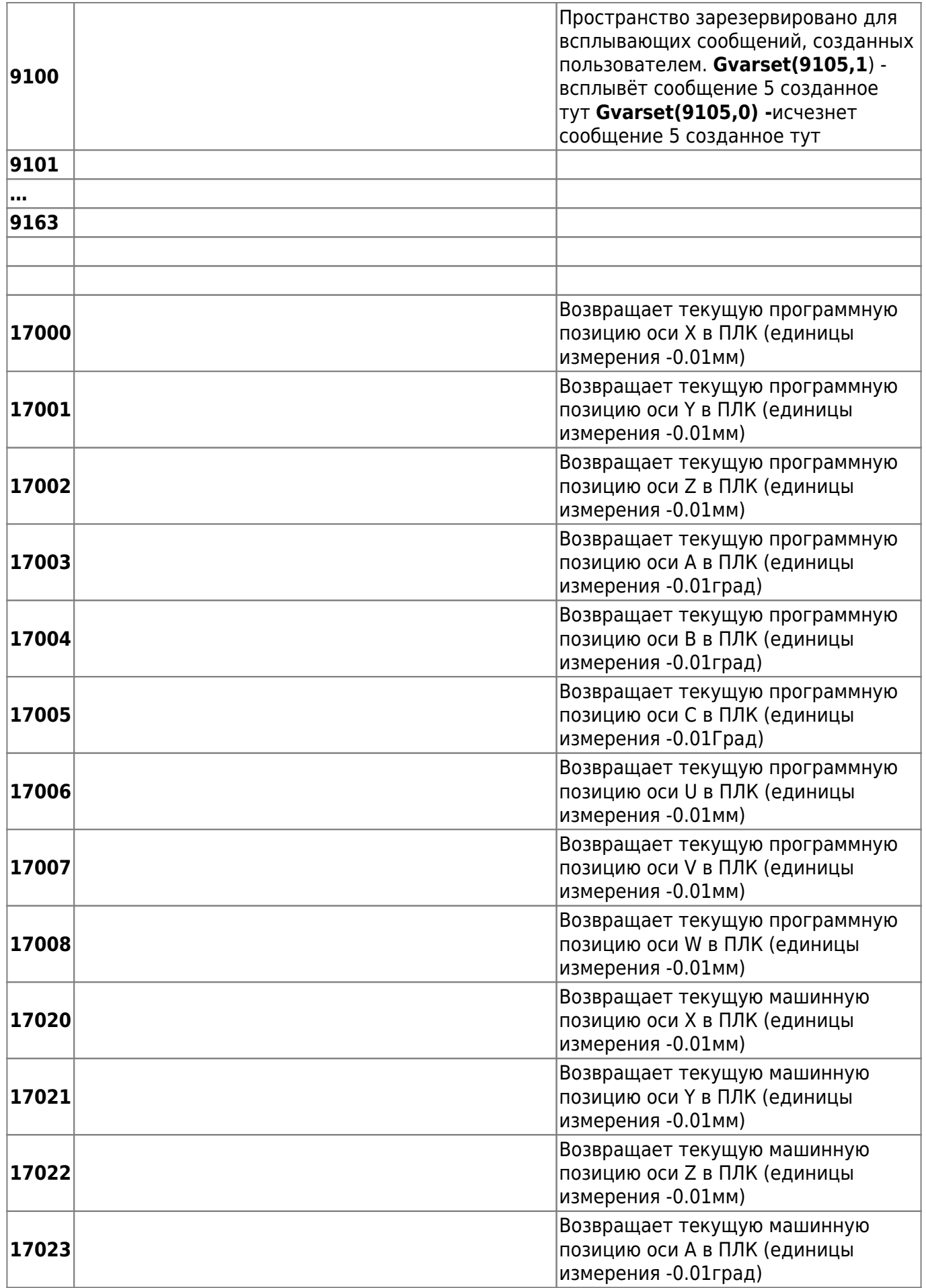

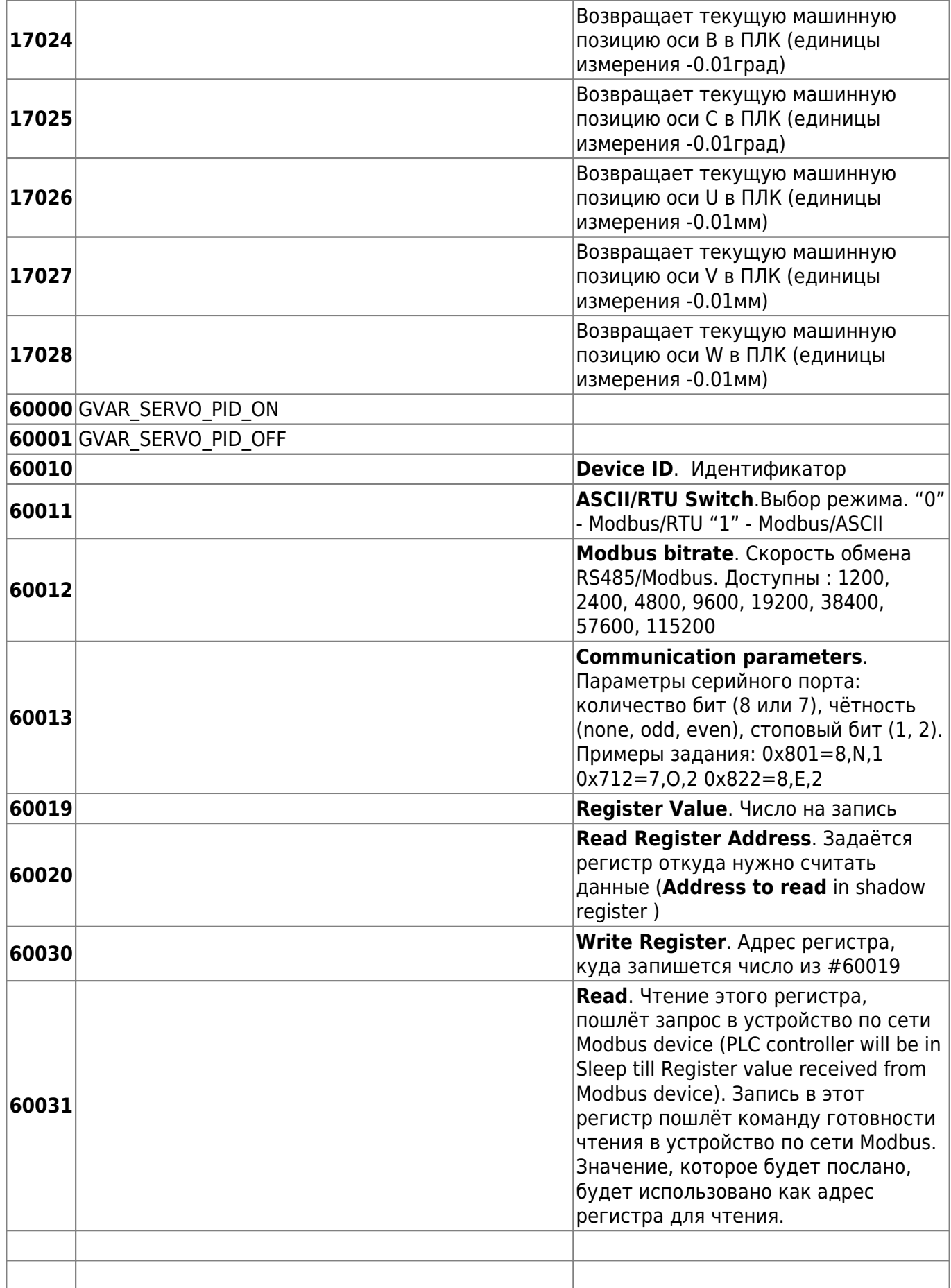

From: <http://www.cnc42.com/> - **myCNC Online Documentation**

Permanent link: **[http://www.cnc42.com/ru/mycnc/global\\_variables](http://www.cnc42.com/ru/mycnc/global_variables)**

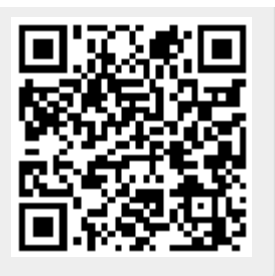

Last update: **2019/04/16 03:31**